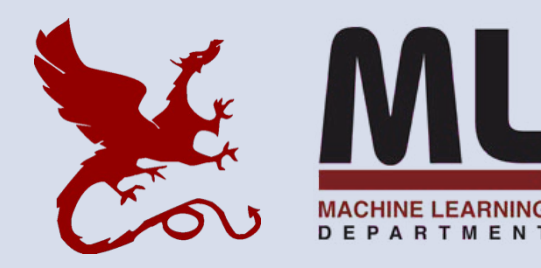

### **10-301/10-601 Introduction to Machine Learning**

Machine Learning Department School of Computer Science Carnegie Mellon University

# Convolutional Neural Networks (CNNs)

Matt Gormley, Henry Chai, Hoda Heidari Lecture 17 Mar. 20, 2024

1

### **Reminders**

- **Homework 6: Learning Theory & Generative Models**
	- **Out: Mon, Mar 18**
	- **Due: Sun, Mar 24 at 11:59pm**

### **THE BIG PICTURE**

## ML Big Picture

### **Learning Paradigms:**

#### *What data is available and when? What form of prediction?*

- supervised learning
- unsupervised learning
- semi-supervised learning
- reinforcement learning
- active learning
- imitation learning
- domain adaptation
- online learning
- density estimation
- recommender systems
- feature learning
- manifold learning
- dimensionality reduction
- ensemble learning
- distant supervision
- hyperparameter optimization

#### **Theoretical Foundations:**

*What principles guide learning?*

- probabilistic
- information theoretic
- evolutionary search
- ML as optimization

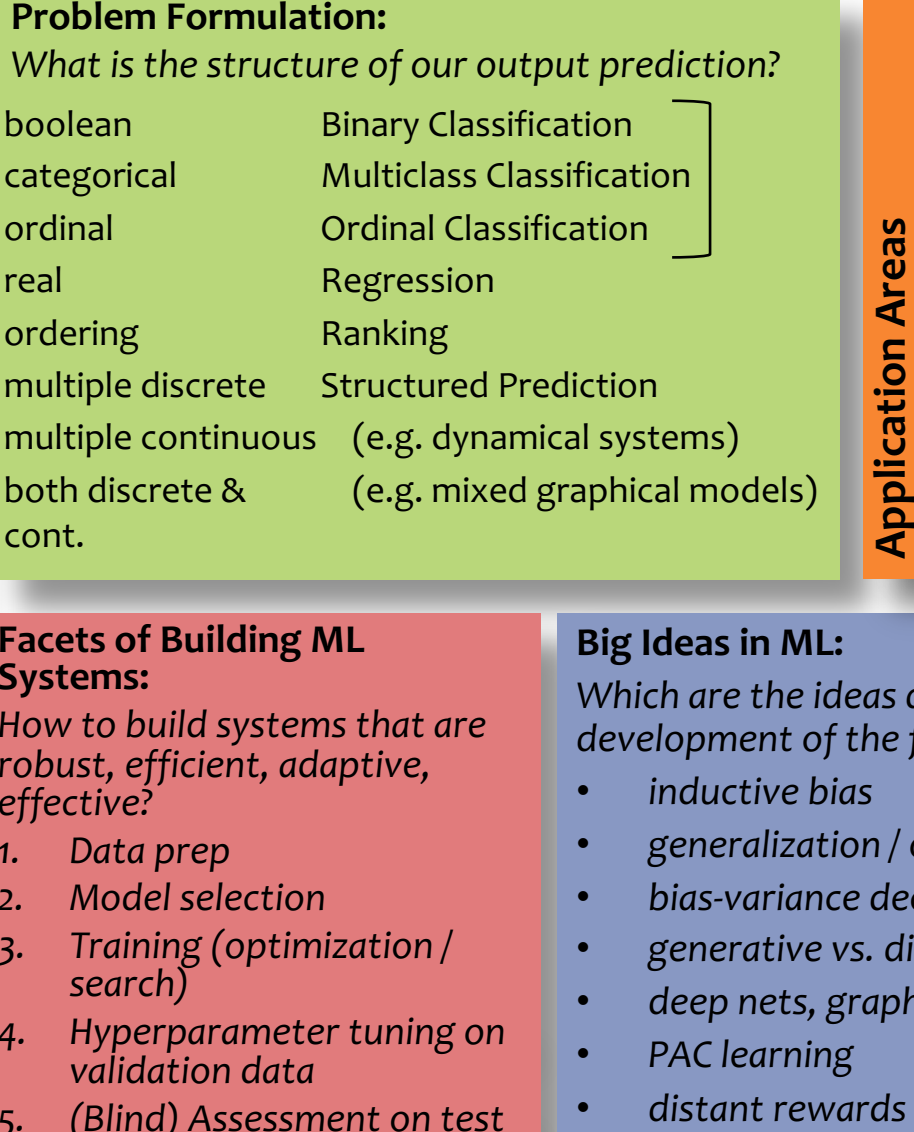

#### **Facets of Building ML Systems:**

*How to build systems that are robust, efficient, adaptive, effective?*

- *1. Data prep*
- *2. Model selection*
- *3. Training (optimization / search)*
- *4. Hyperparameter tuning on validation data*
- *5. (Blind) Assessment on test data*

#### **Big Ideas in ML:**

*Which are the ideas driving development of the field?*

- *inductive bias*
- *generalization / overfitting*
- *bias-variance decomposition*

*Key challenges?*

Key challenges?

NLP, Speech, Computer Vision, Robotics, Medicine,

 $\overline{u}$ 

 $\overline{z}$ 

omputer

Medicine,

Robotics

Vision, l<br>Search

- *generative vs. discriminative*
- *deep nets, graphical models*
- *PAC learning*
- 

### Classification and Regression: The Big Picture

#### **Recipe for Machine Learning**

- 1. Given data  $D = {\mathbf{x}^{(i)}, y^{(i)}\}_{i=1}^N$
- 2. (a) Choose a decision function  $h_{\theta}(\mathbf{x}) = \cdots$ (parameterized by  $\theta$ )
	- (b) Choose an objective function  $J_{\mathcal{D}}(\boldsymbol{\theta}) = \cdots$ (relies on data)
- 3. Learn by choosing parameters that optimize the objective  $J_{\mathcal{D}}(\boldsymbol{\theta})$

$$
\hat{\boldsymbol{\theta}} \approx \operatornamewithlimits{argmin}_{\boldsymbol{\theta}} J_{\mathcal{D}}(\boldsymbol{\theta})
$$

4. Predict on new test example  $\mathbf{x}_{\text{new}}$  using  $h_{\theta}(\cdot)$ 

 $\hat{y} = h_{\theta}(\mathbf{x}_{new})$ 

#### **Optimization Method**

- Gradient Descent:  $\theta \to \theta \gamma \nabla_{\theta} J(\theta)$
- SGD:  $\theta \to \theta \gamma \nabla_{\theta} J^{(i)}(\theta)$ for  $i \sim$  Uniform $(1, \ldots, N)$ where  $J(\boldsymbol{\theta}) = \frac{1}{N} \sum_{i=1}^{N} J^{(i)}(\boldsymbol{\theta})$
- mini-batch SGD
- closed form
	- 1. compute partial derivatives
	- 2. set equal to zero and solve

#### **Decision Functions**

- Perceptron:  $h_{\theta}(\mathbf{x}) = \text{sign}(\theta^T \mathbf{x})$
- Linear Regression:  $h_{\theta}(\mathbf{x}) = \boldsymbol{\theta}^T \mathbf{x}$
- Discriminative Models:  $h_{\theta}(\mathbf{x}) = \arg\max p_{\theta}(y \mid \mathbf{x})$ 
	- Logistic Regression:  $p_{\theta}(y=1 | \mathbf{x}) = \sigma(\boldsymbol{\theta}^T \mathbf{x})$
	- o Neural Net (classification):  $p_{\theta}(y=1 | \mathbf{x}) = \sigma((\mathbf{W}^{(2)})^T \sigma((\mathbf{W}^{(1)})^T \mathbf{x} + \mathbf{b}^{(1)}) + \mathbf{b}^{(2)})$
- Generative Models:  $h_{\theta}(\mathbf{x}) = \arg\!\max p_{\theta}(\mathbf{x}, y)$

• Naive Bayes: 
$$
p_{\theta}(\mathbf{x}, y) = p_{\theta}(y) \prod_{m=1}^{M} p_{\theta}(x_m | y)
$$

#### **Objective Function**

• MLE: 
$$
J(\boldsymbol{\theta}) = -\sum_{i=1}^{N} \log p(\mathbf{x}^{(i)}, \mathbf{y}^{(i)})
$$

• MCLE: 
$$
J(\boldsymbol{\theta}) = -\sum_{i=1}^{N} \log p(\mathbf{y}^{(i)} | \mathbf{x}^{(i)})
$$

- L2 Regularized:  $J'(\boldsymbol{\theta}) = J(\boldsymbol{\theta}) + \lambda ||\boldsymbol{\theta}||_2^2$ (same as Gaussian prior  $p(\boldsymbol{\theta})$  over parameters)
- L1 Regularized:  $J'(\boldsymbol{\theta}) = J(\boldsymbol{\theta}) + \lambda ||\boldsymbol{\theta}||_1$ (same as Laplace prior  $p(\boldsymbol{\theta})$  over parameters)

### Backpropagation and Deep Learning

**Convolutional neural networks** (CNNs) and **recurrent neural networks** (RNNs) are simply fancy computation graphs (aka. hypotheses or decision functions).

Our recipe also applies to these models and (again) relies on the **backpropagation algorithm** to compute the necessary gradients.

### **BACKGROUND: COMPUTER VISION**

### Example: Image Classification

- ImageNet LSVRC-2011 contest:
	- **Dataset**: 1.2 million labeled images, 1000 classes
	- **Task**: Given a new image, label it with the correct class
	- **Multiclass** classification problem
- Examples from http://image-net.org/

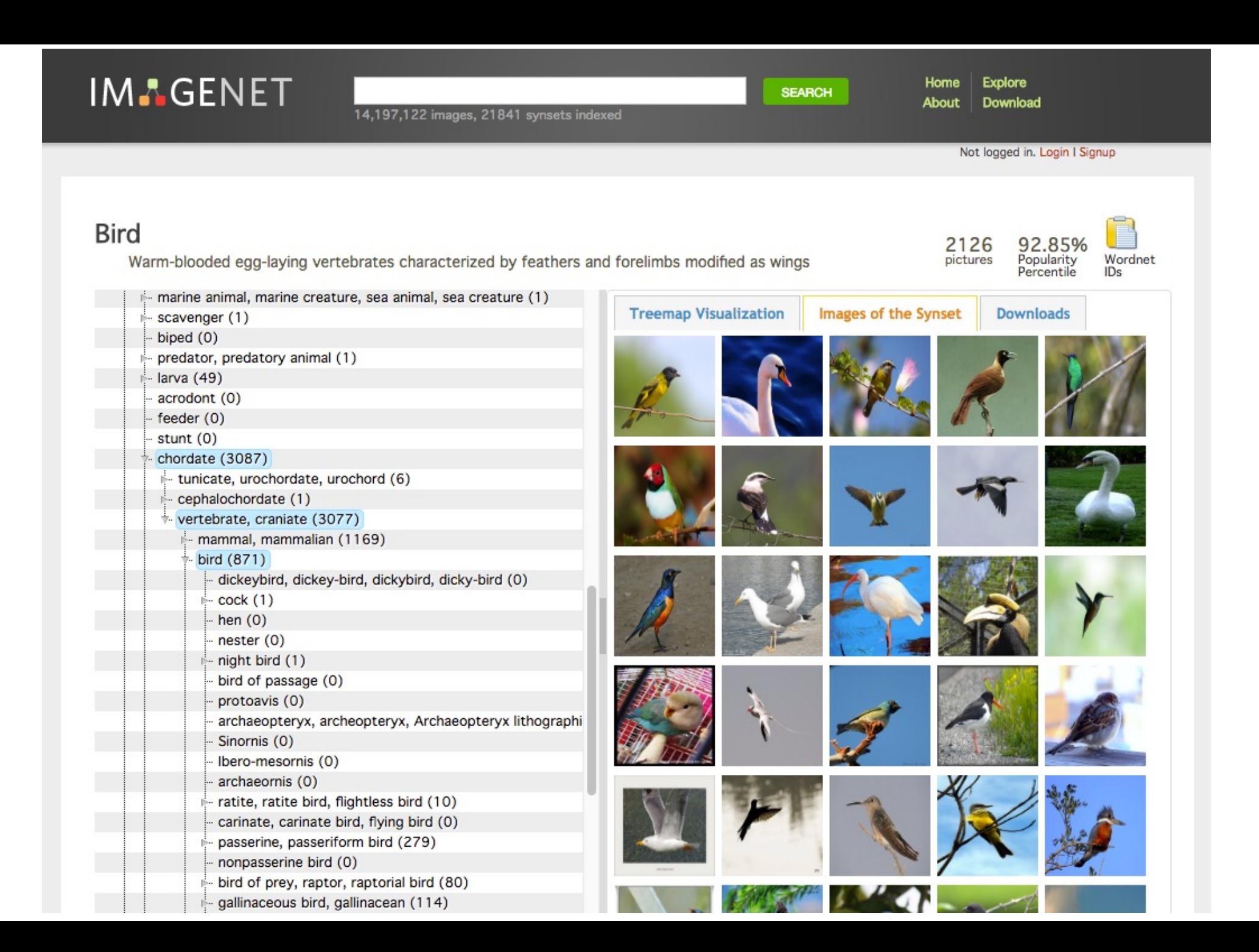

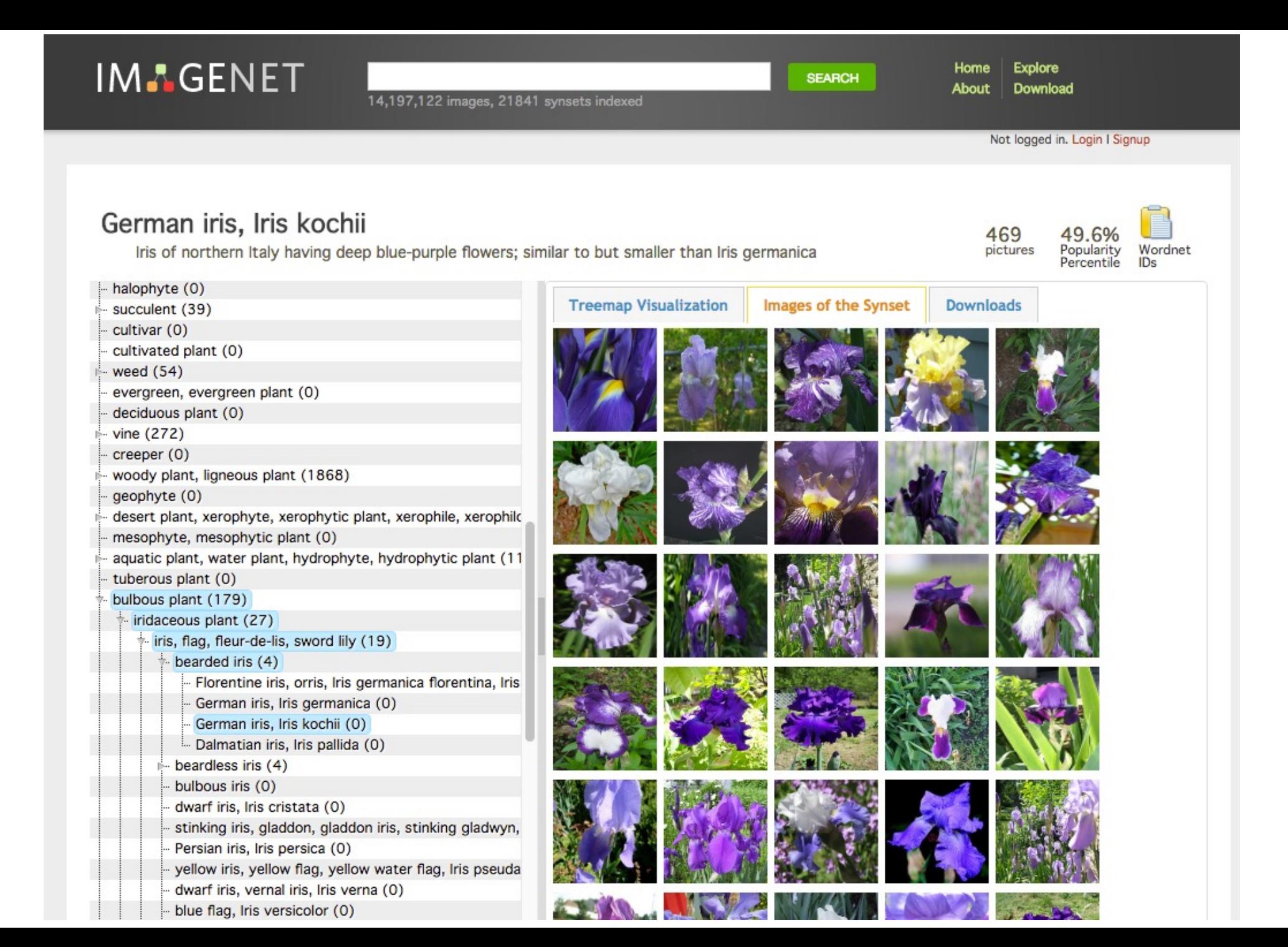

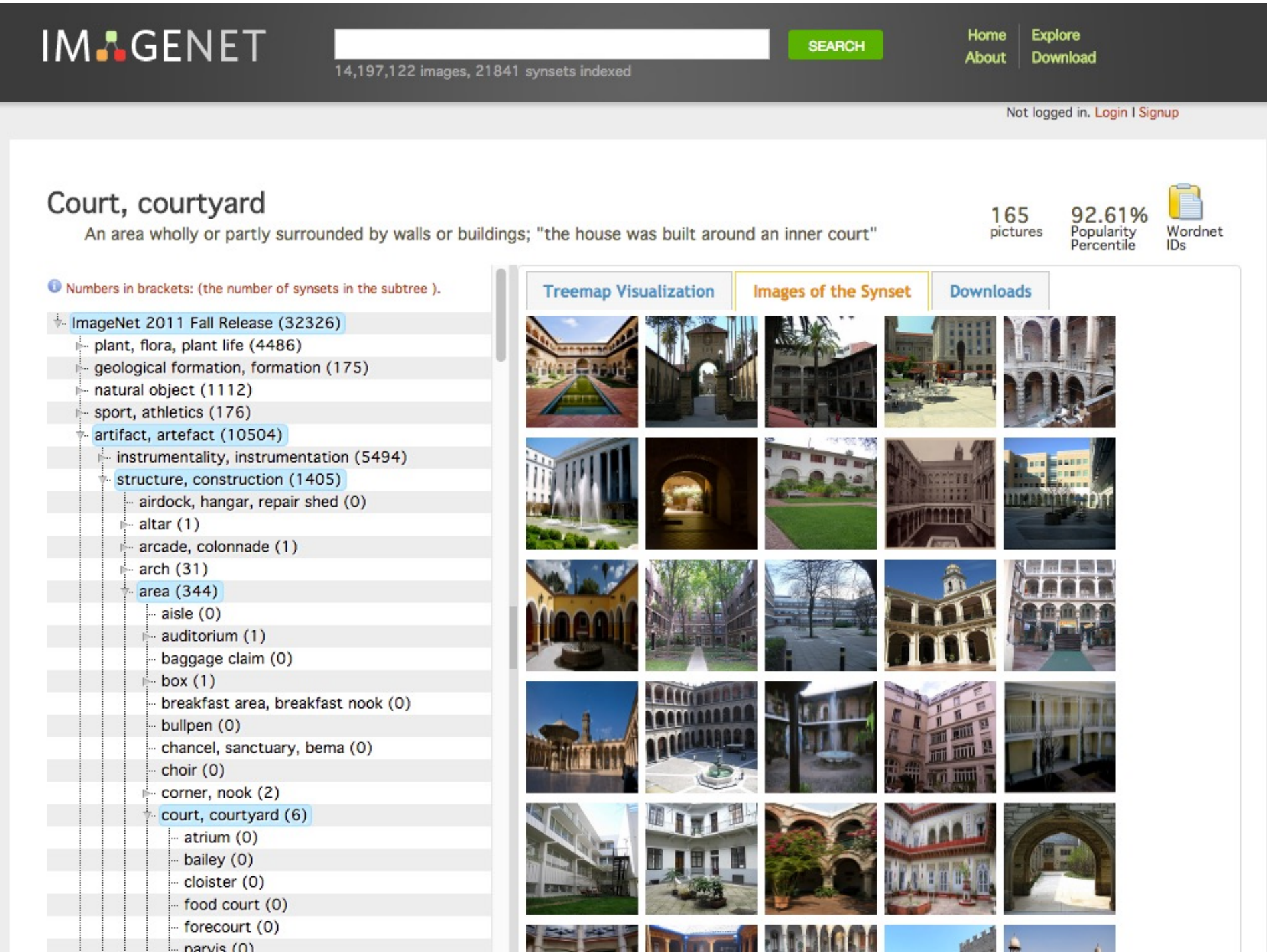

### Feature Engineering for CV

Edge detection (Canny)

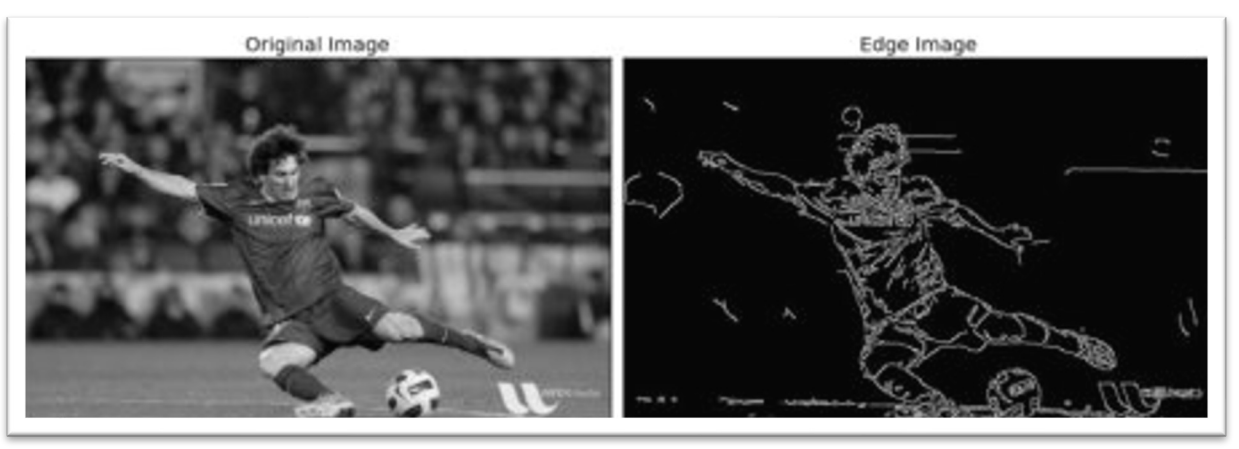

### Corner Detection (Harris) Scale Invariant Feature Transform (SIFT)

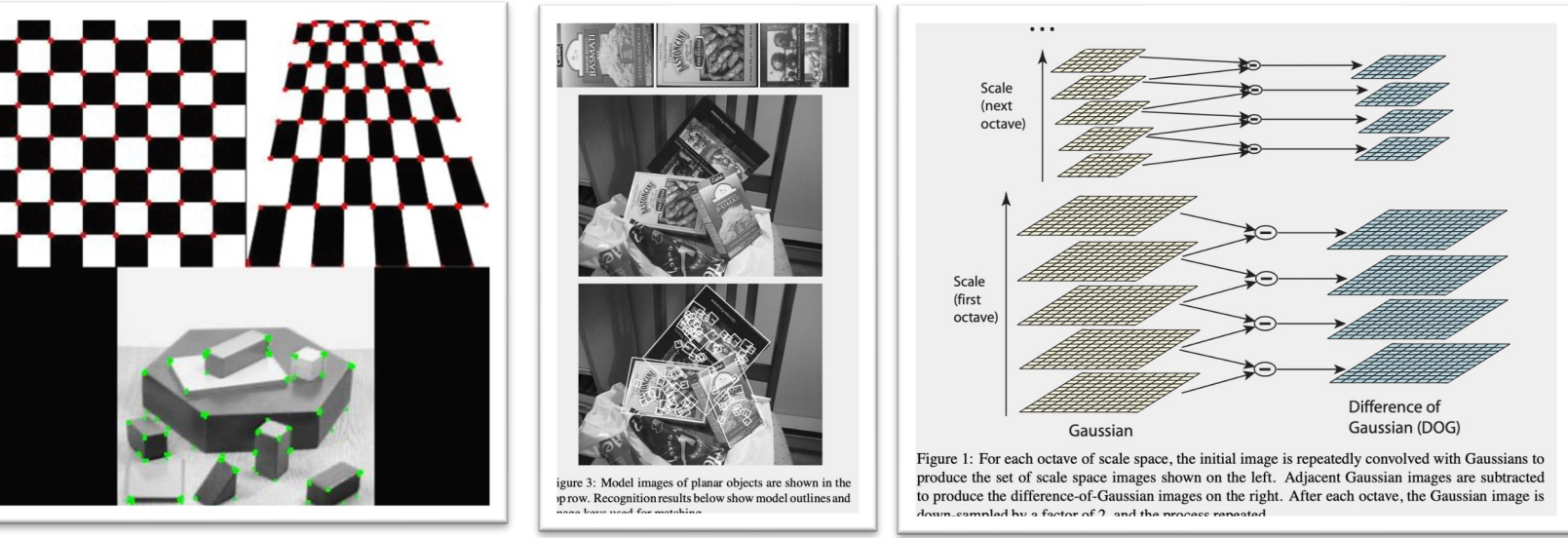

Figures from http://opencv.org

Figure from Lowe (1999) and Lowe (2004)

### Example: Image Classification

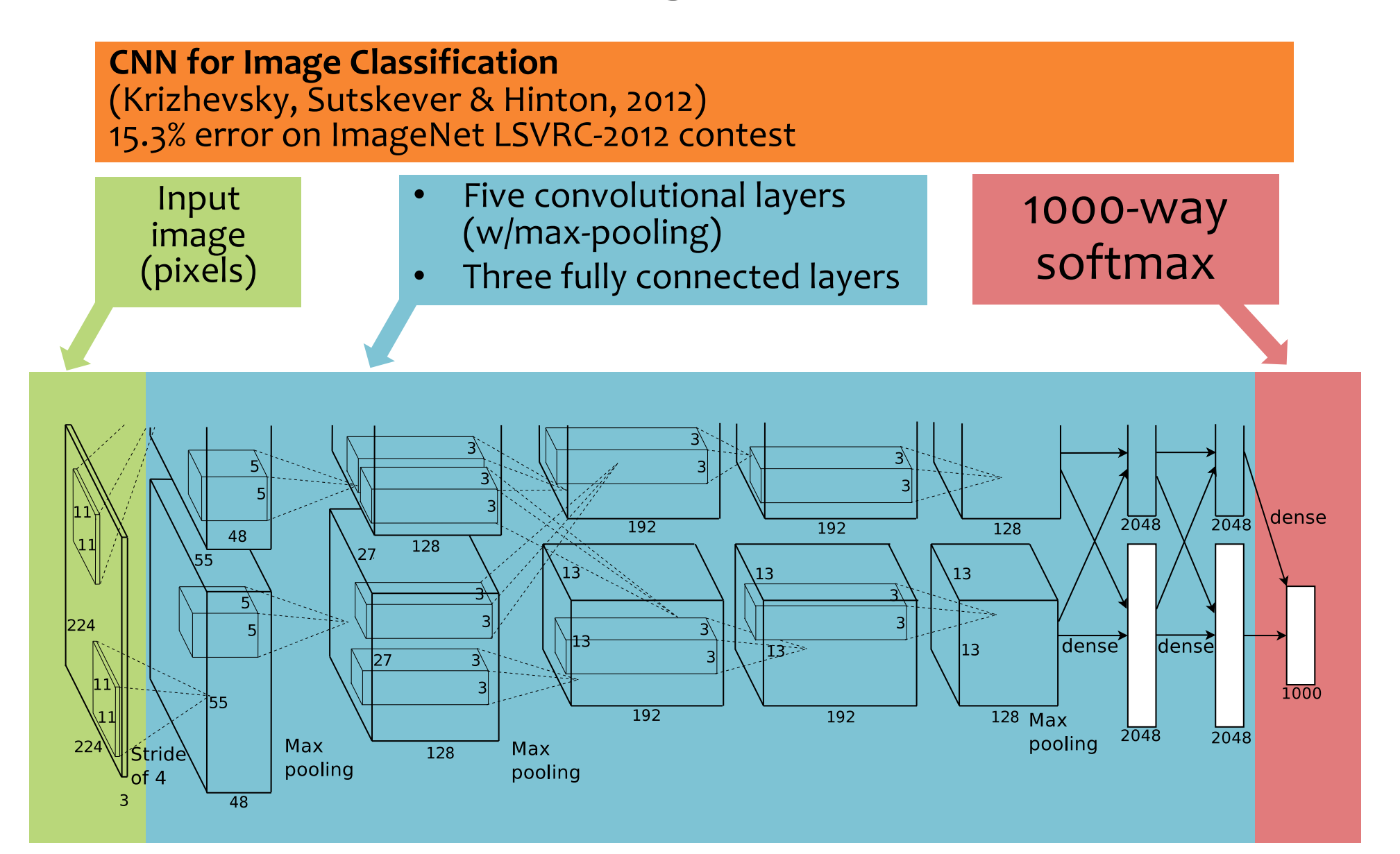

### CNNs for Image Recognition

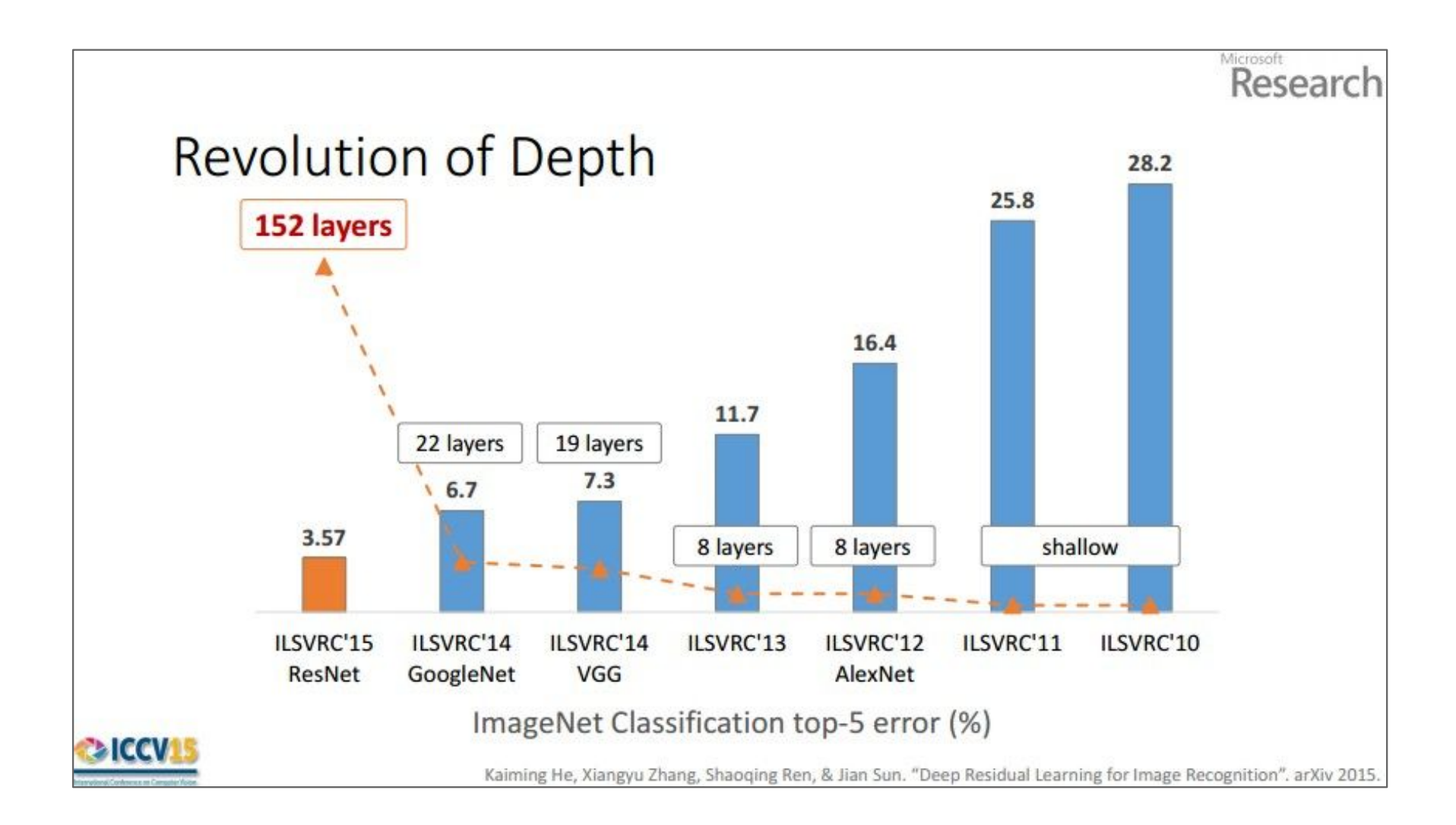

### Feed-forward Neural Networks for Computer Vision

### Feed-forward Neural Networks for Computer Vision

### **CONVOLUTION**

- Basic idea:
	- Pick a 2x2 matrix F of weights (called a kernel or convolution matrix)
	- Slide this over an image and compute the "inner product" (similarity) of F and the corresponding field of the image, and replace the pixel in the center of the field with the output of the inner product operation
- Key point:
	- Different convolutions extract different types of low-level "features" from an image
	- All that we need to vary to generate these different features is the weights of F

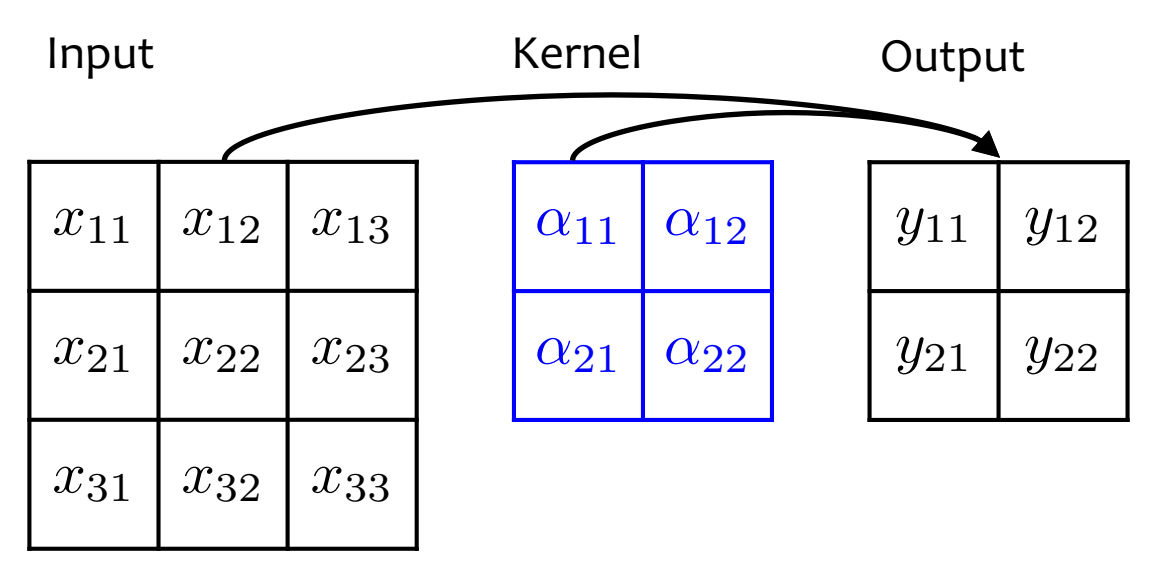

**Example: 1 input channel, 1 output channel**

 $y_{11} = \alpha_{11}x_{11} + \alpha_{12}x_{12} + \alpha_{21}x_{21} + \alpha_{22}x_{22} + \alpha_0$  $y_{12} = \alpha_{11}x_{12} + \alpha_{12}x_{13} + \alpha_{21}x_{22} + \alpha_{22}x_{23} + \alpha_0$  $y_{21} = \alpha_{11}x_{21} + \alpha_{12}x_{22} + \alpha_{21}x_{31} + \alpha_{22}x_{32} + \alpha_0$  $y_{22} = \alpha_{11}x_{22} + \alpha_{12}x_{23} + \alpha_{21}x_{32} + \alpha_{22}x_{33} + \alpha_0$ 

Slide adapted from William Cohen

- Pick a 2x2 matrix F of weights (called a kernel or convolution matrix)
- Slide this over an image and compute the "inner product" (similarity) of F and the corresponding field of the image, and replace the pixel in the center of the field with the output of the inner product operation

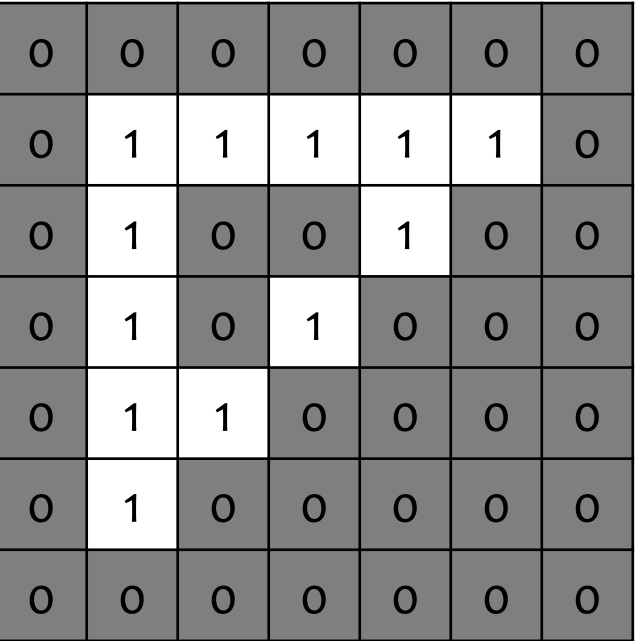

### Input Image

#### Convolution

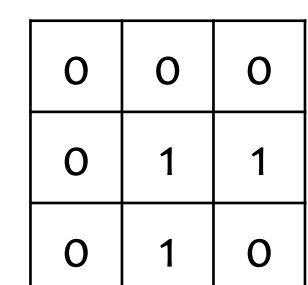

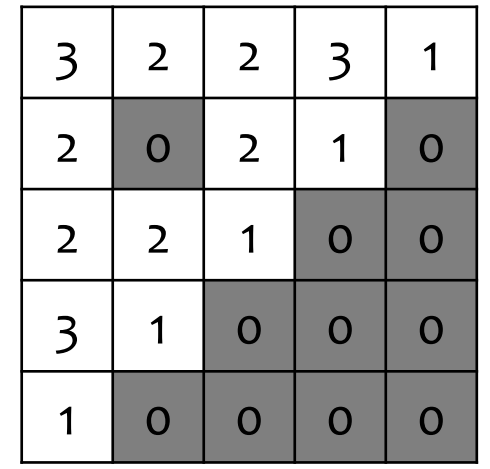

- Pick a 2x2 matrix F of weights (called a kernel or convolution matrix)
- Slide this over an image and compute the "inner product" (similarity) of F and the corresponding field of the image, and replace the pixel in the center of the field with the output of the inner product operation

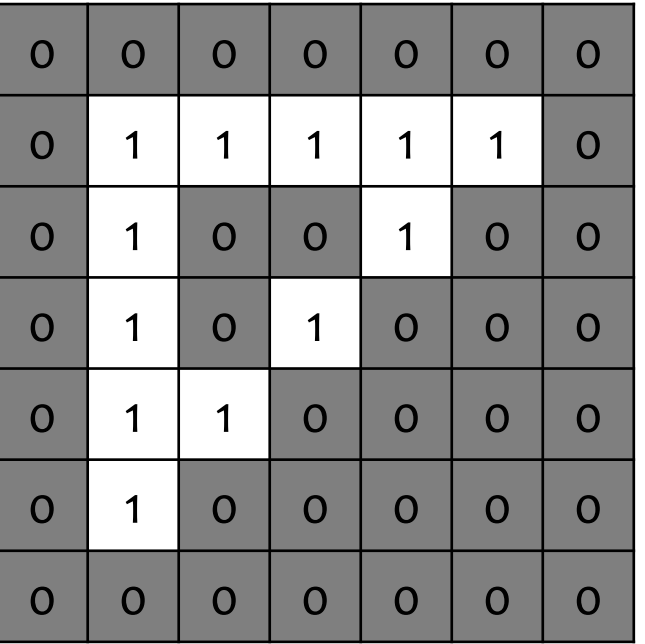

### Input Image

# Convolution

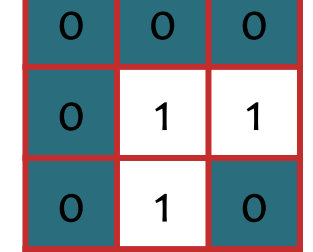

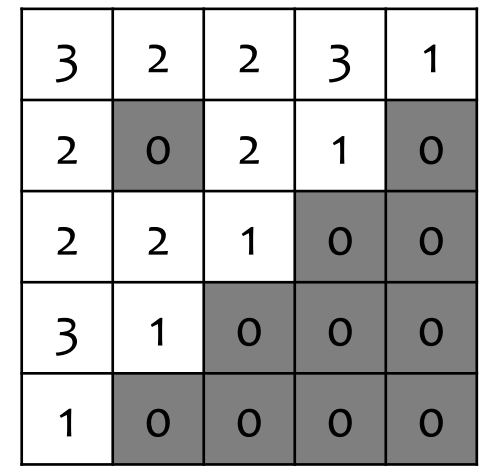

- Pick a 2x2 matrix F of weights (called a kernel or convolution matrix)
- Slide this over an image and compute the "inner product" (similarity) of F and the corresponding field of the image, and replace the pixel in the center of the field with the output of the inner product operation

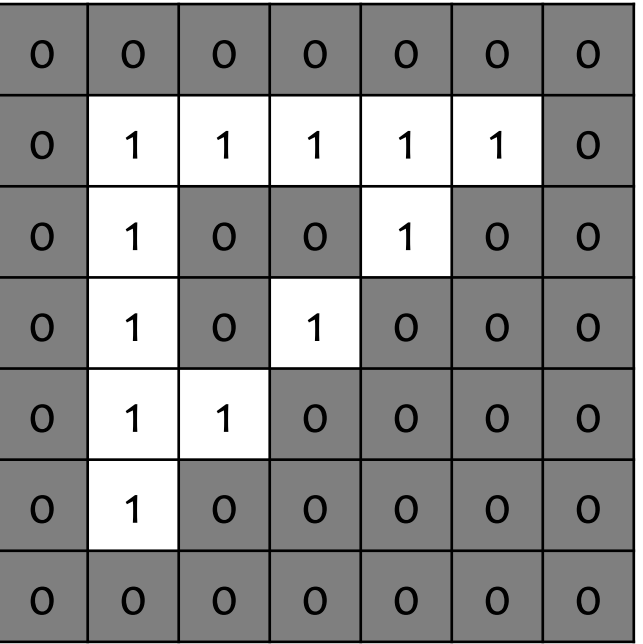

### Input Image

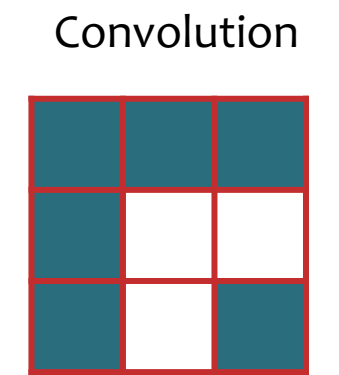

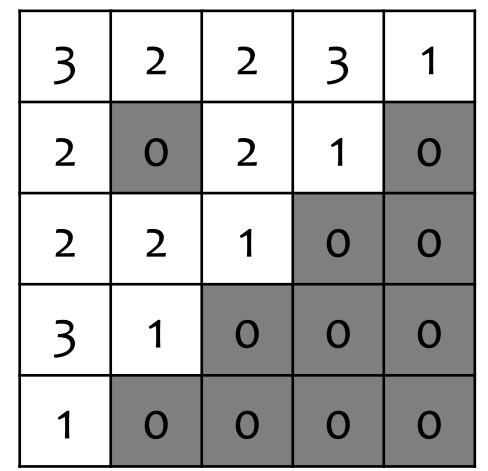

- Pick a 2x2 matrix F of weights (called a kernel or convolution matrix)
- Slide this over an image and compute the "inner product" (similarity) of F and the corresponding field of the image, and replace the pixel in the center of the field with the output of the inner product operation

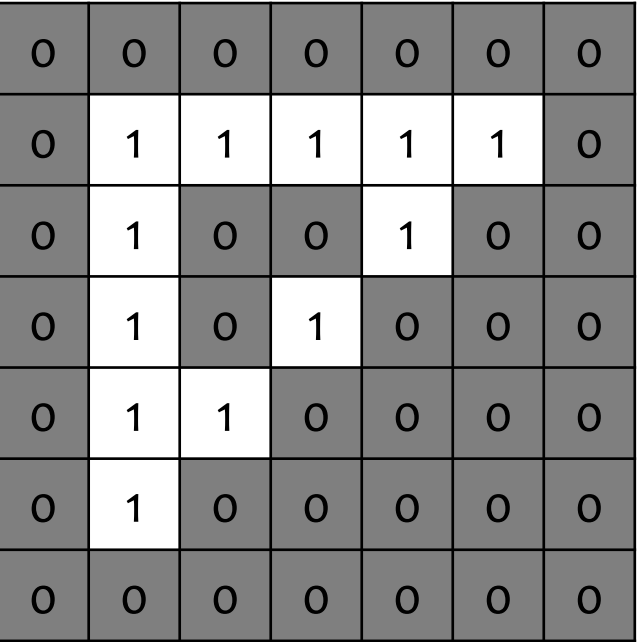

### Input Image

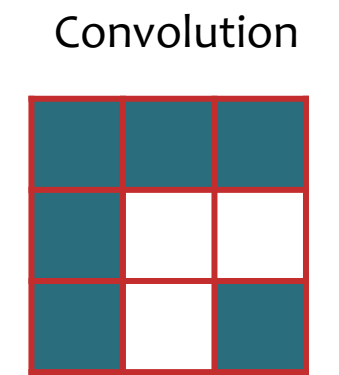

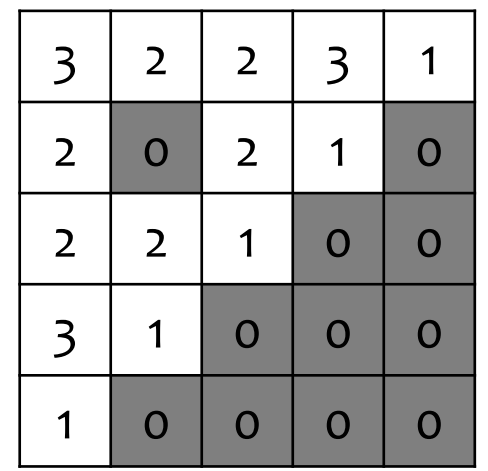

- Pick a 2x2 matrix F of weights (called a kernel or convolution matrix)
- Slide this over an image and compute the "inner product" (similarity) of F and the corresponding field of the image, and replace the pixel in the center of the field with the output of the inner product operation

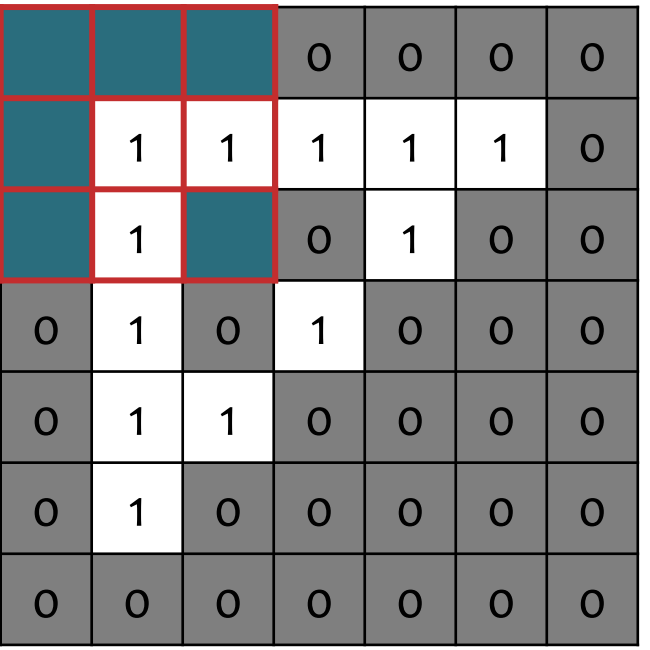

### Input Image

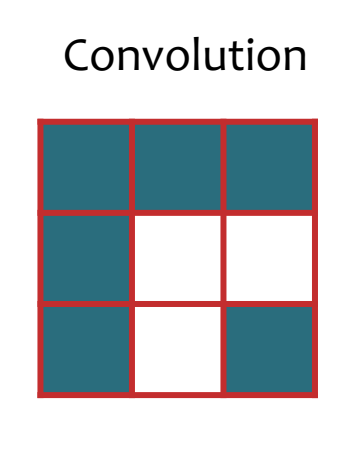

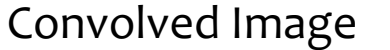

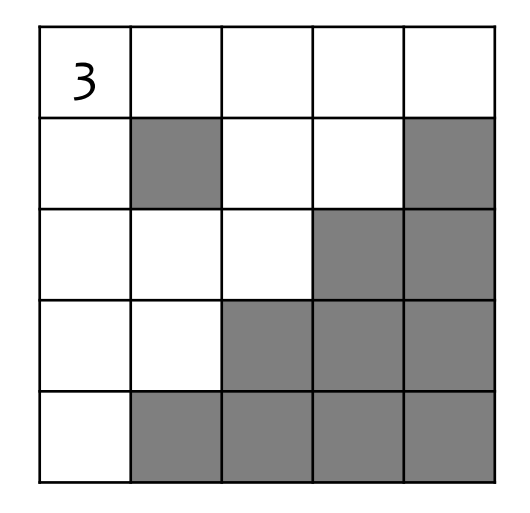

- Pick a 2x2 matrix F of weights (called a kernel or convolution matrix)
- Slide this over an image and compute the "inner product" (similarity) of F and the corresponding field of the image, and replace the pixel in the center of the field with the output of the inner product operation

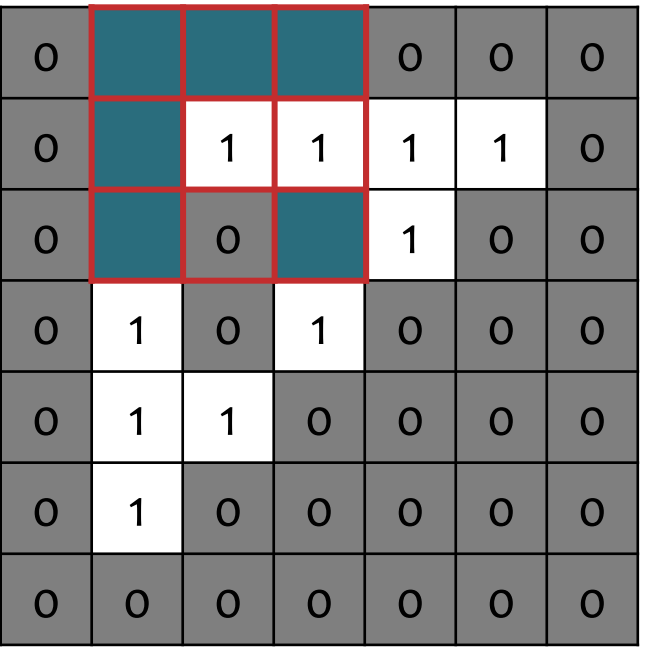

### Input Image

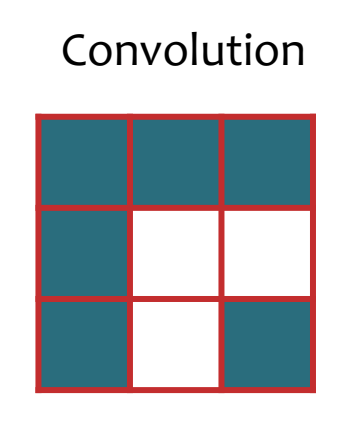

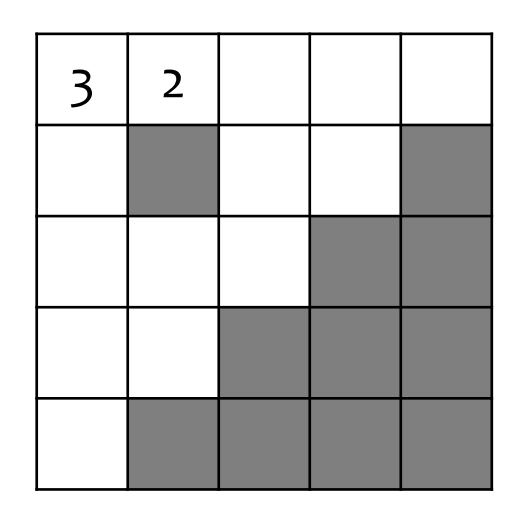

- Pick a 2x2 matrix F of weights (called a kernel or convolution matrix)
- Slide this over an image and compute the "inner product" (similarity) of F and the corresponding field of the image, and replace the pixel in the center of the field with the output of the inner product operation

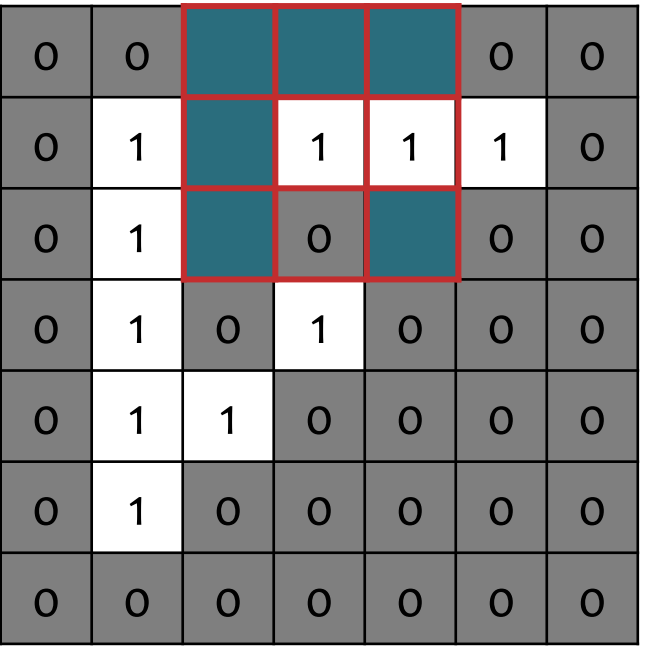

### Input Image

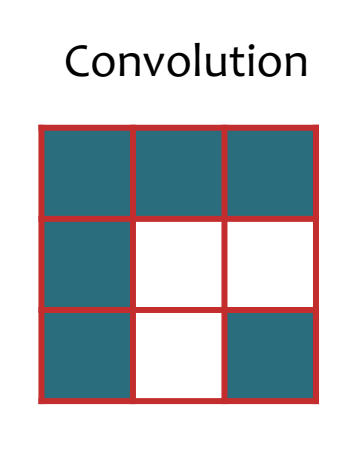

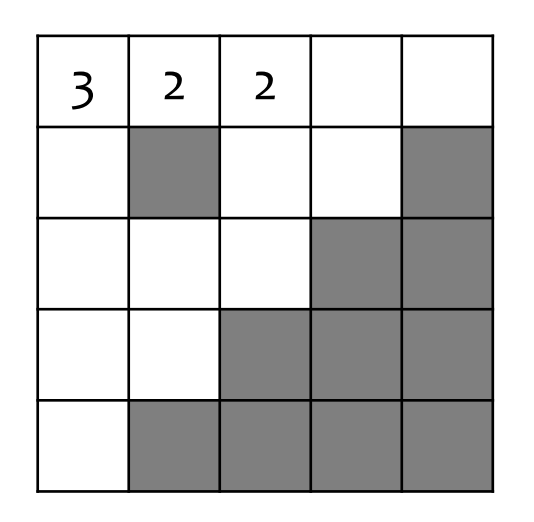

- Pick a 2x2 matrix F of weights (called a kernel or convolution matrix)
- Slide this over an image and compute the "inner product" (similarity) of F and the corresponding field of the image, and replace the pixel in the center of the field with the output of the inner product operation

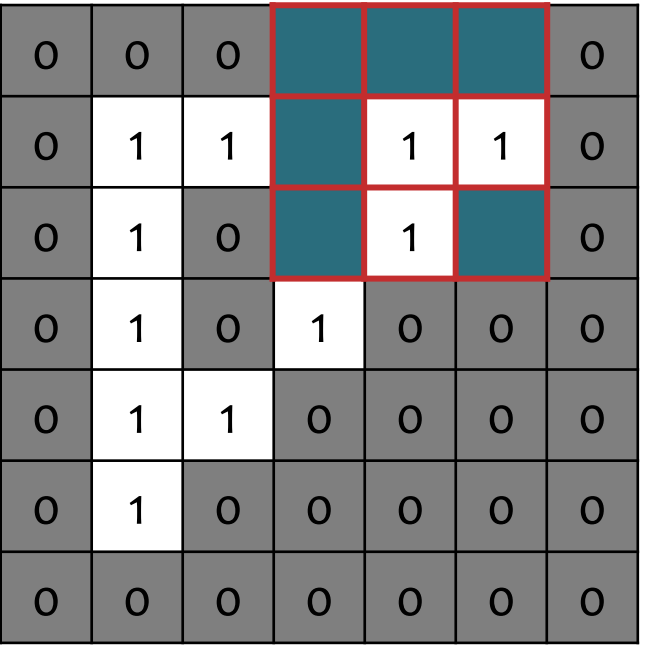

### Input Image

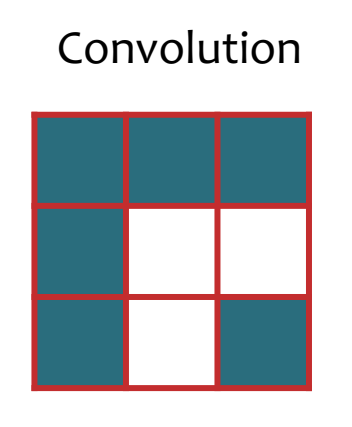

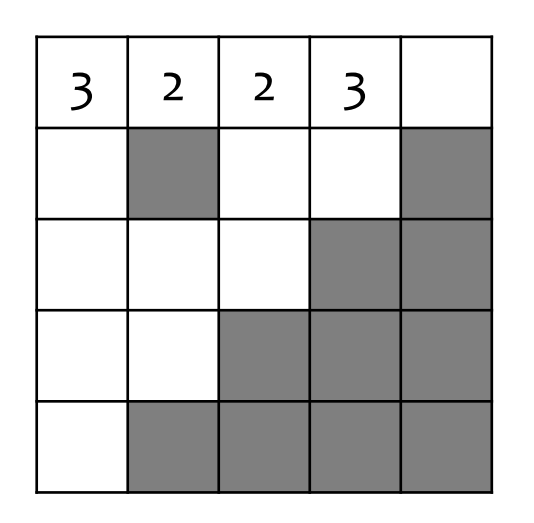

- Pick a 2x2 matrix F of weights (called a kernel or convolution matrix)
- Slide this over an image and compute the "inner product" (similarity) of F and the corresponding field of the image, and replace the pixel in the center of the field with the output of the inner product operation

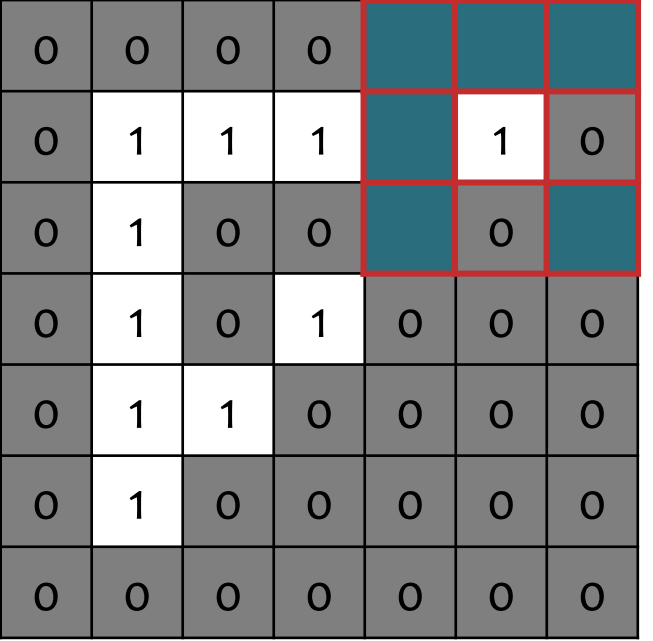

#### Input Image

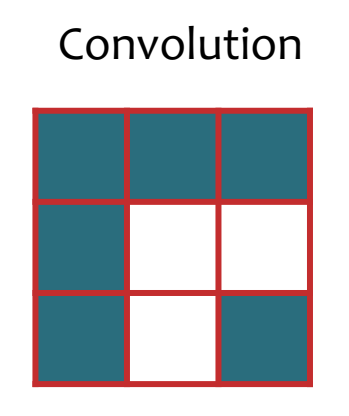

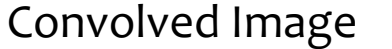

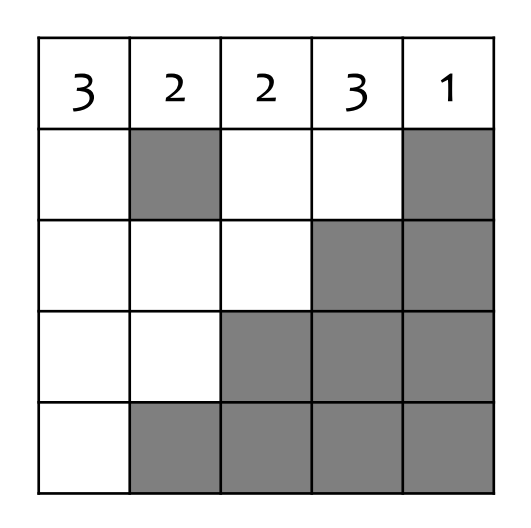

- Pick a 2x2 matrix F of weights (called a kernel or convolution matrix)
- Slide this over an image and compute the "inner product" (similarity) of F and the corresponding field of the image, and replace the pixel in the center of the field with the output of the inner product operation

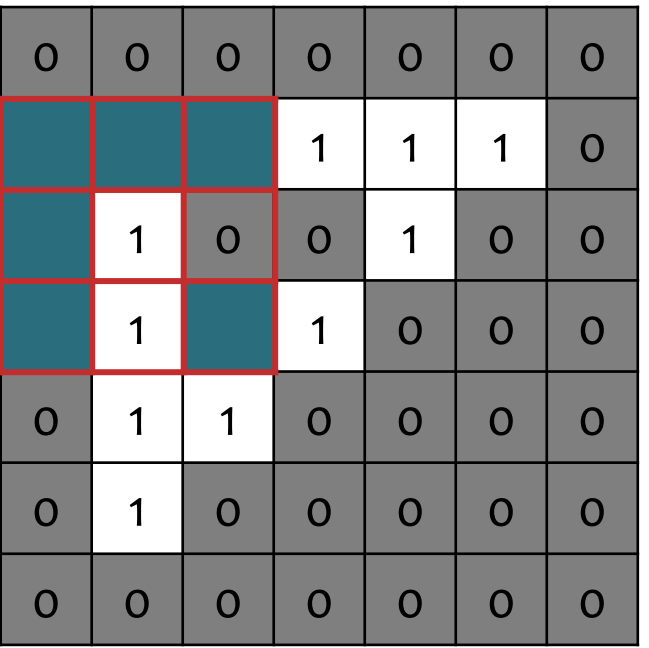

### Input Image

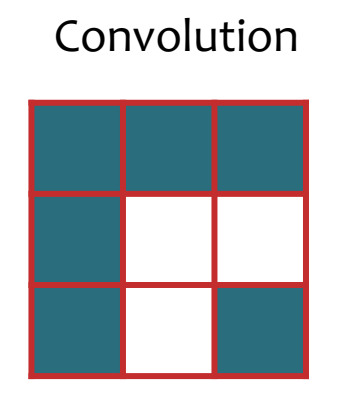

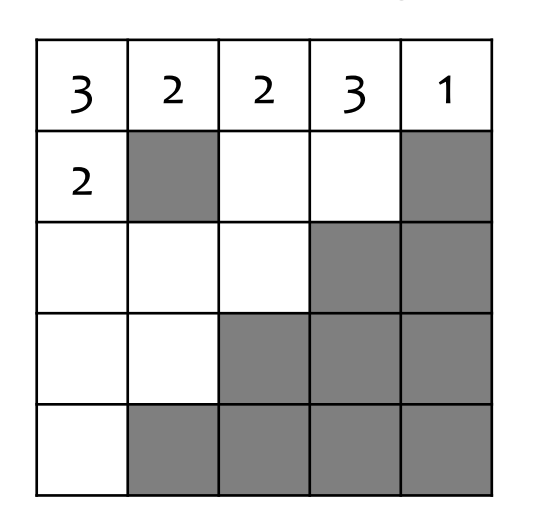

- Pick a 2x2 matrix F of weights (called a kernel or convolution matrix)
- Slide this over an image and compute the "inner product" (similarity) of F and the corresponding field of the image, and replace the pixel in the center of the field with the output of the inner product operation

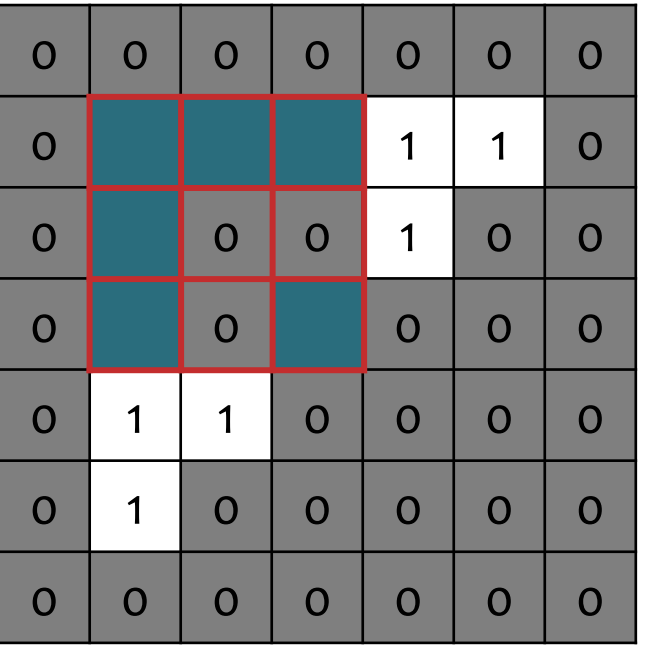

#### Input Image

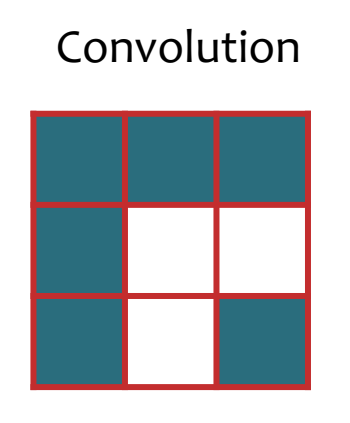

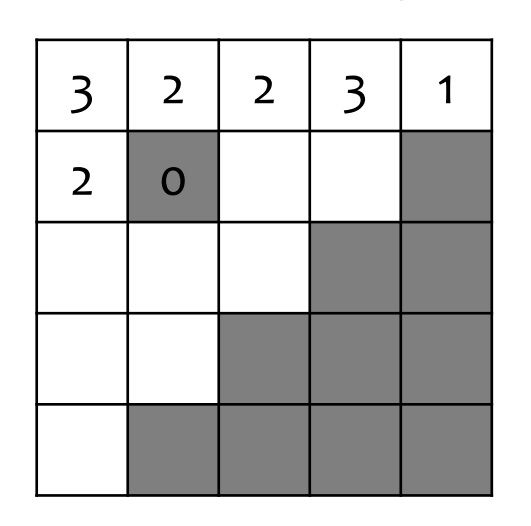

- Pick a 2x2 matrix F of weights (called a kernel or convolution matrix)
- Slide this over an image and compute the "inner product" (similarity) of F and the corresponding field of the image, and replace the pixel in the center of the field with the output of the inner product operation

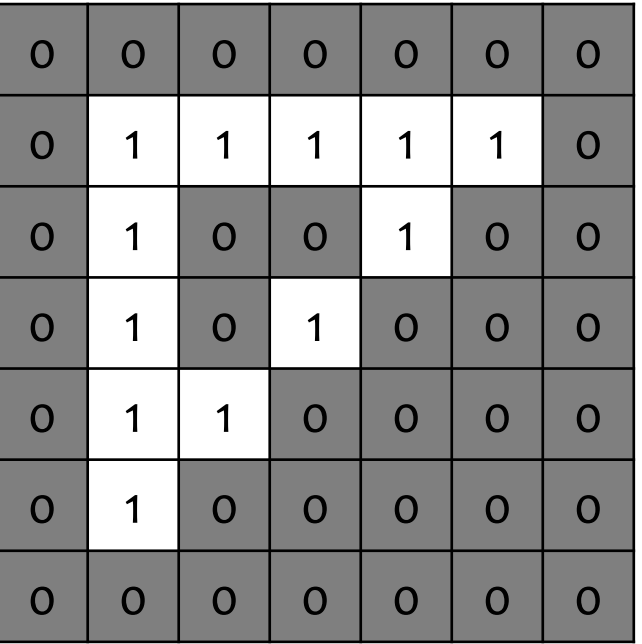

### Input Image

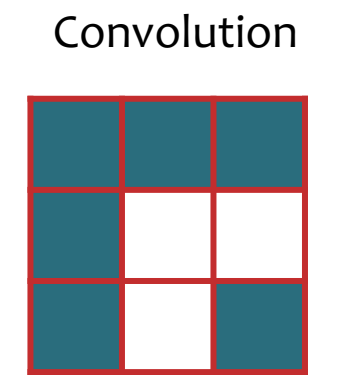

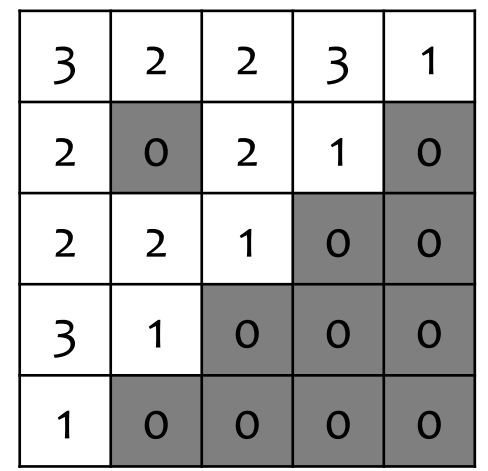

# Padding

Suppose you want to preserve the size of the original input image in your convolved image.

You can accomplish this by padding your input image with zeros.

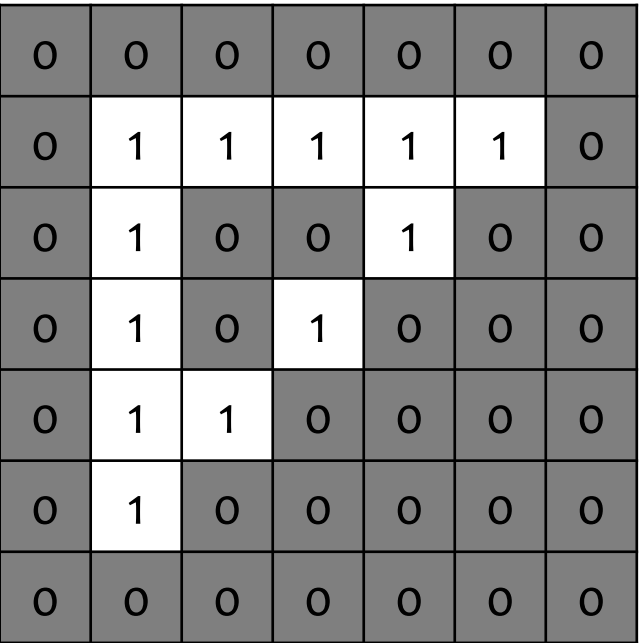

Input Image

Identity Convolution

| O              | O           | O              |
|----------------|-------------|----------------|
| $\overline{O}$ |             | O              |
| $\overline{O}$ | $\mathbf O$ | $\overline{O}$ |

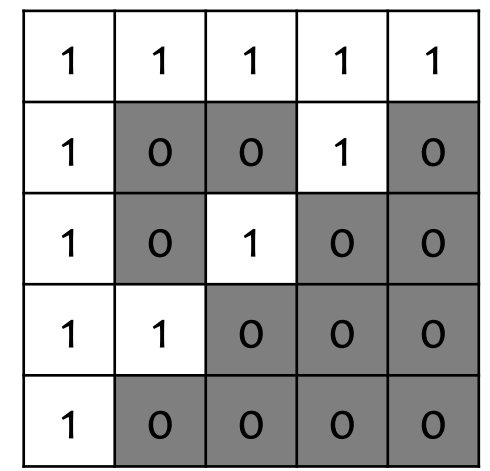

# Padding

Suppose you want to preserve the size of the original input image in your convolved image.

You can accomplish this by padding your input image with zeros.

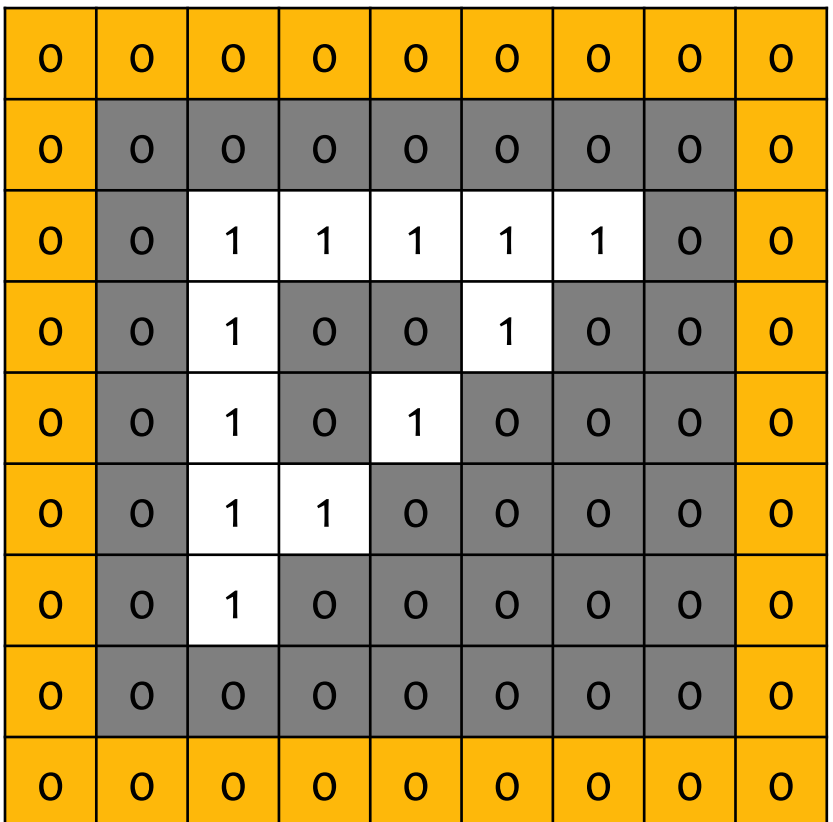

Input Image

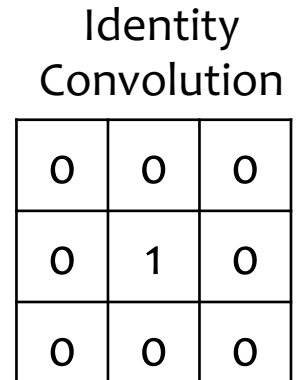

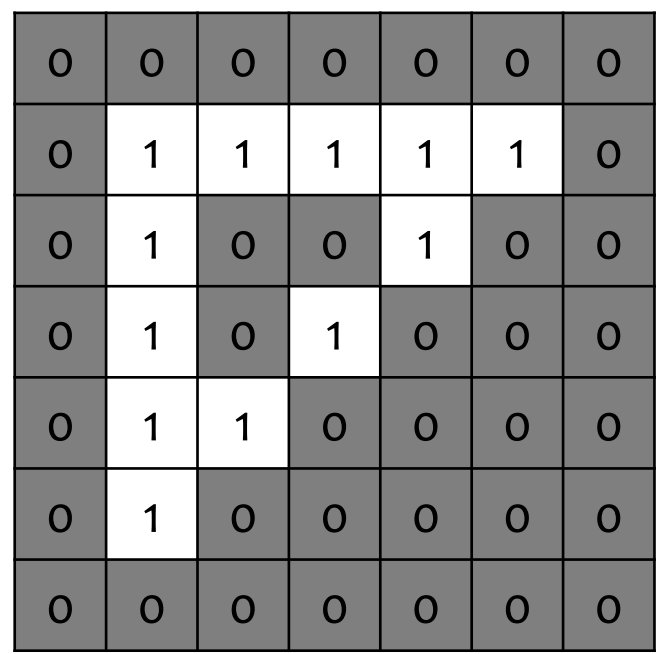

A **convolution matrix** (aka. kernel) is used in image processing for tasks such as edge detection, blurring, sharpening, etc.

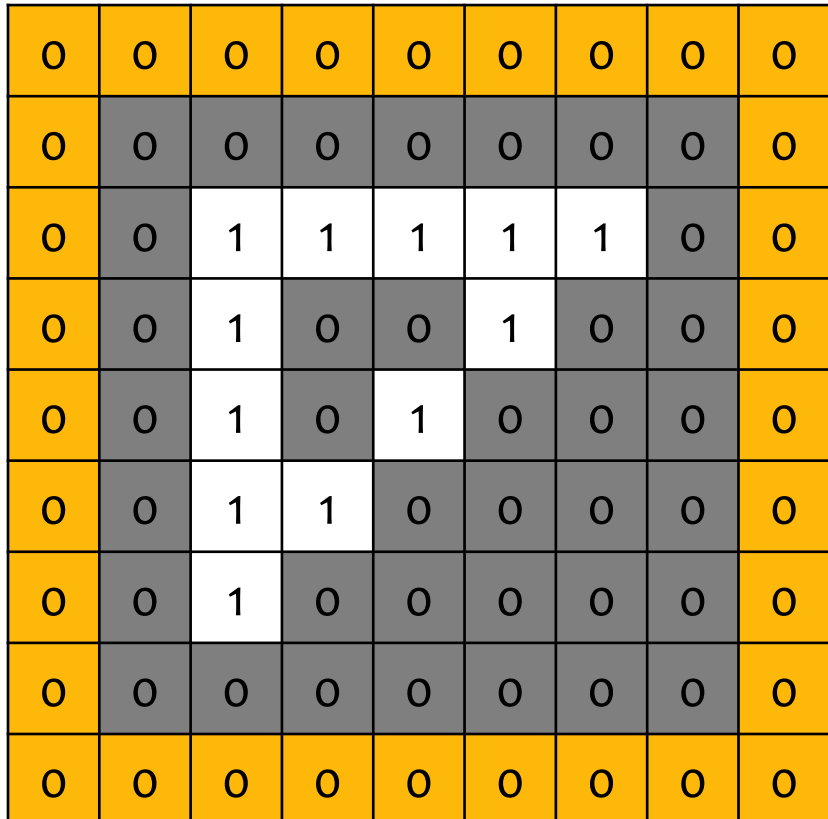

#### Input Image

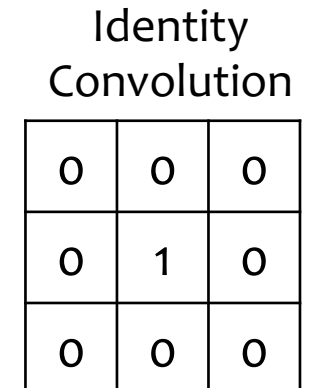

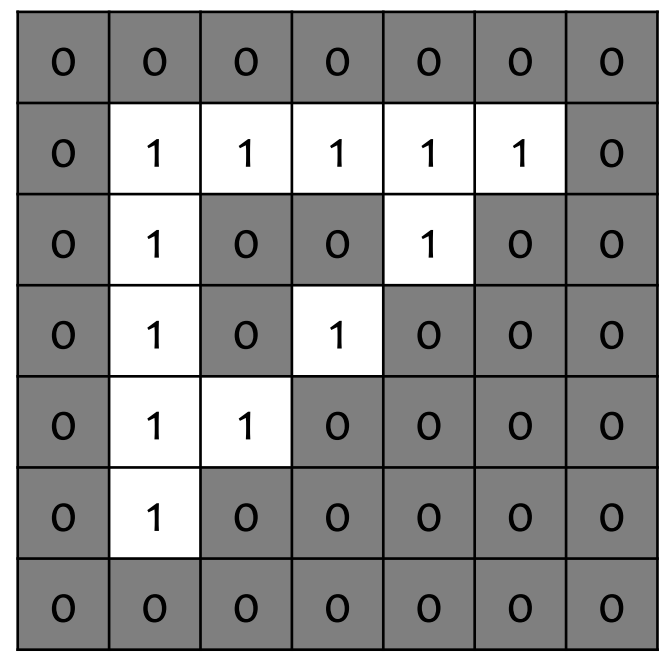

A **convolution matrix** (aka. kernel) is used in image processing for tasks such as edge detection, blurring, sharpening, etc.

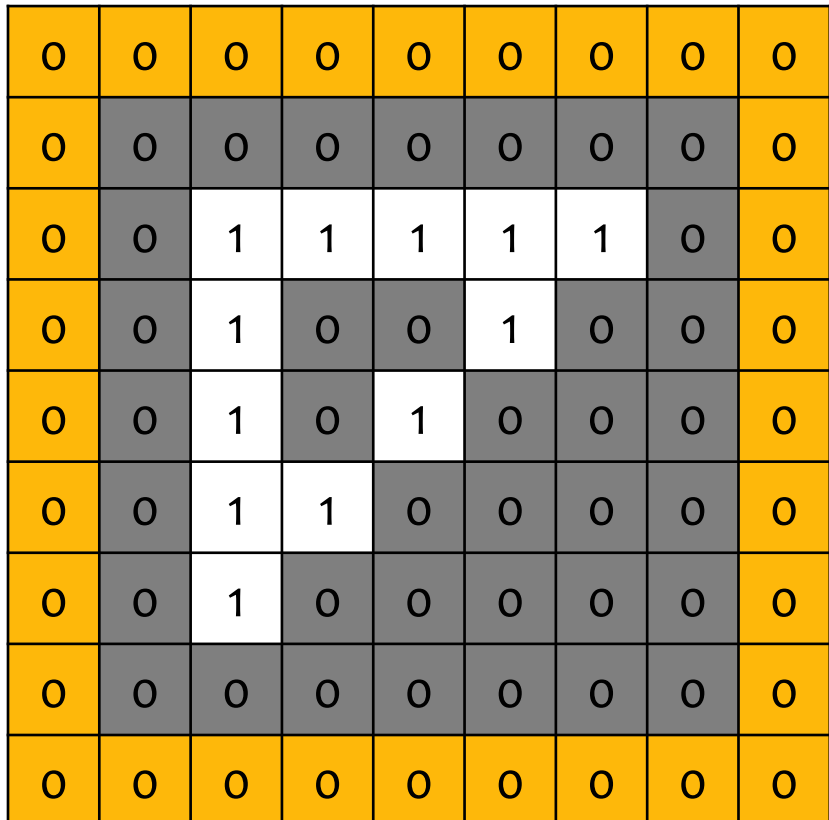

#### Input Image

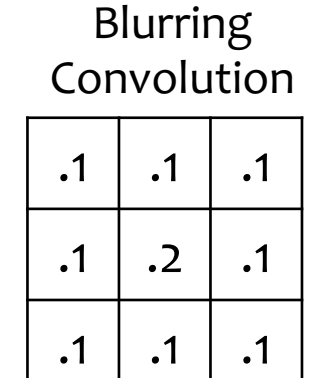

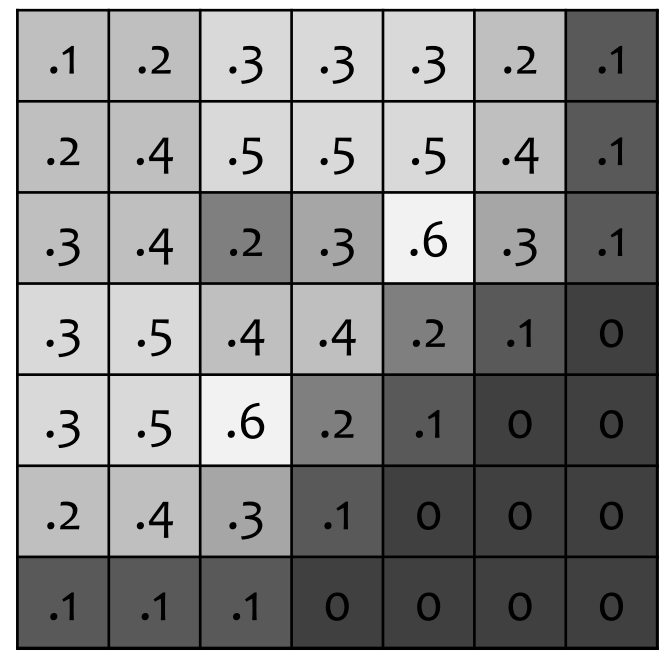

A **convolution matrix** (aka. kernel) is used in image processing for tasks such as edge detection, blurring, sharpening, etc.

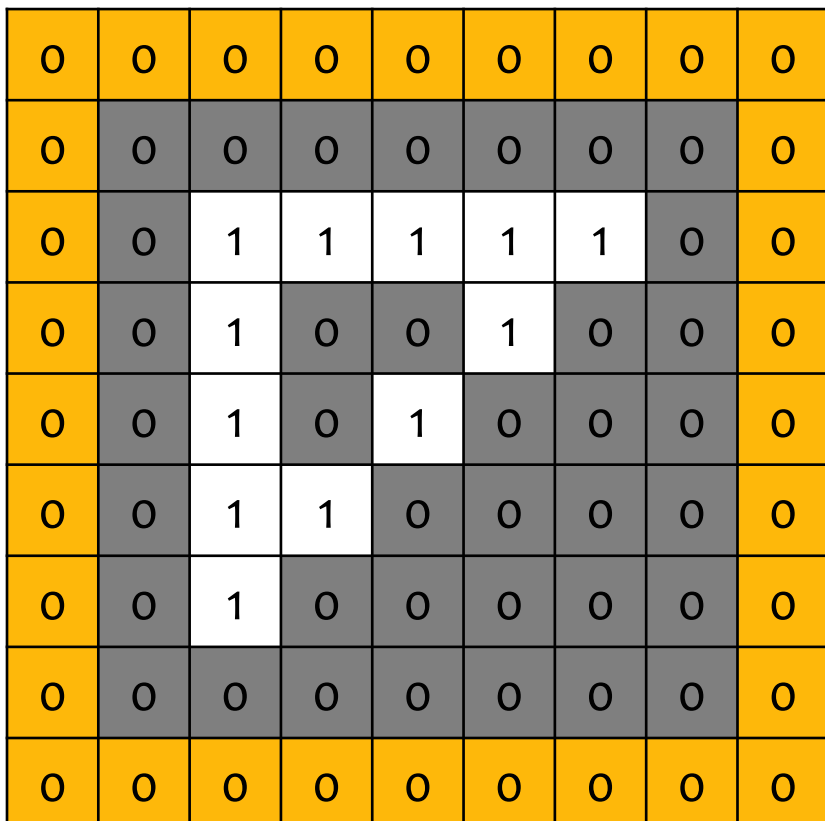

#### Input Image

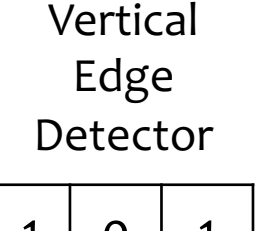

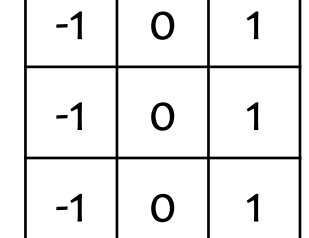

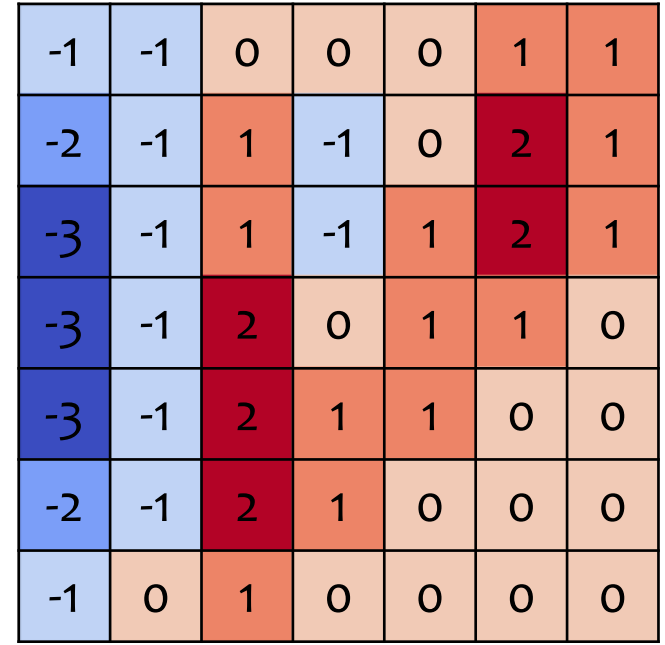

A **convolution matrix** (aka. kernel) is used in image processing for tasks such as edge detection, blurring, sharpening, etc.

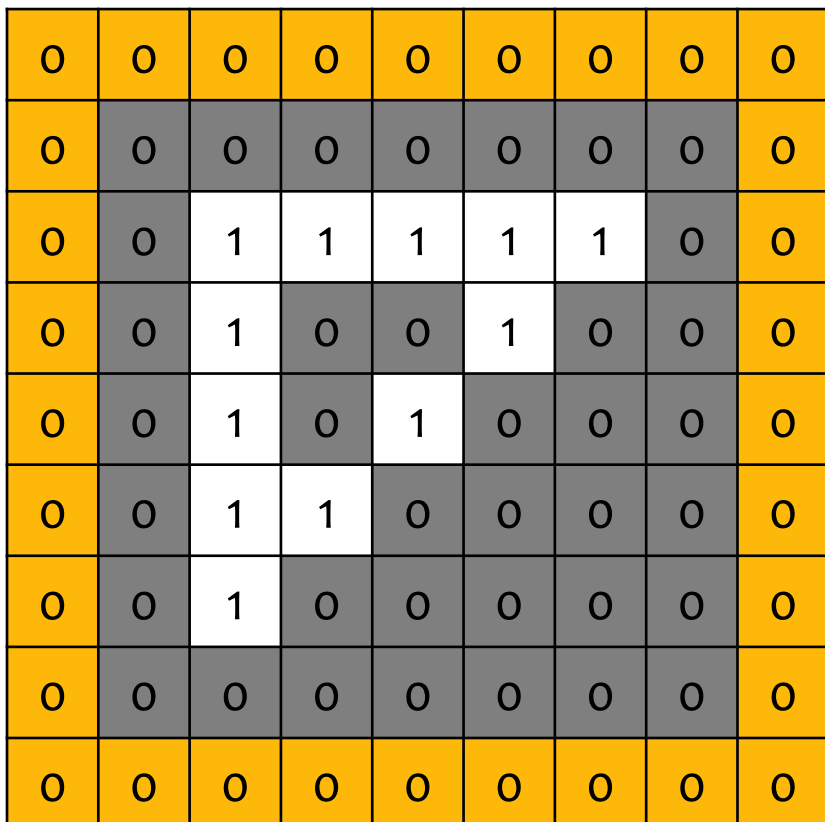

#### Input Image

Horizontal Edge Detector

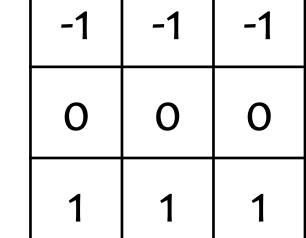

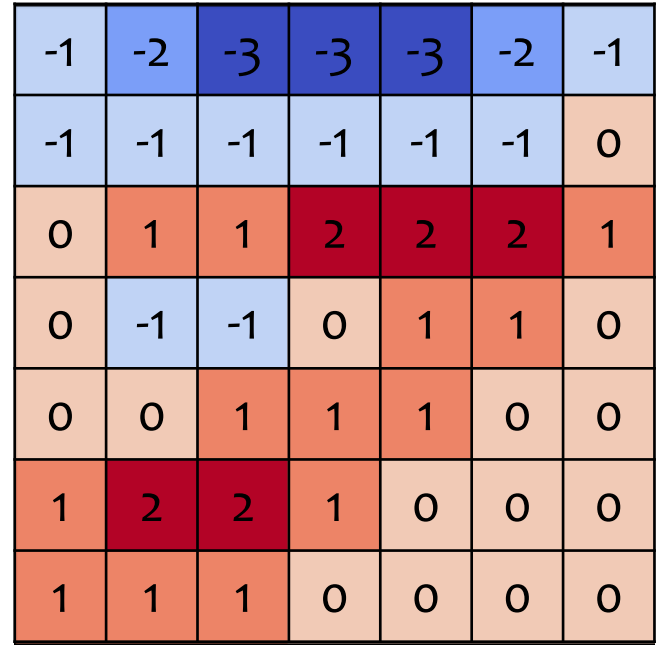
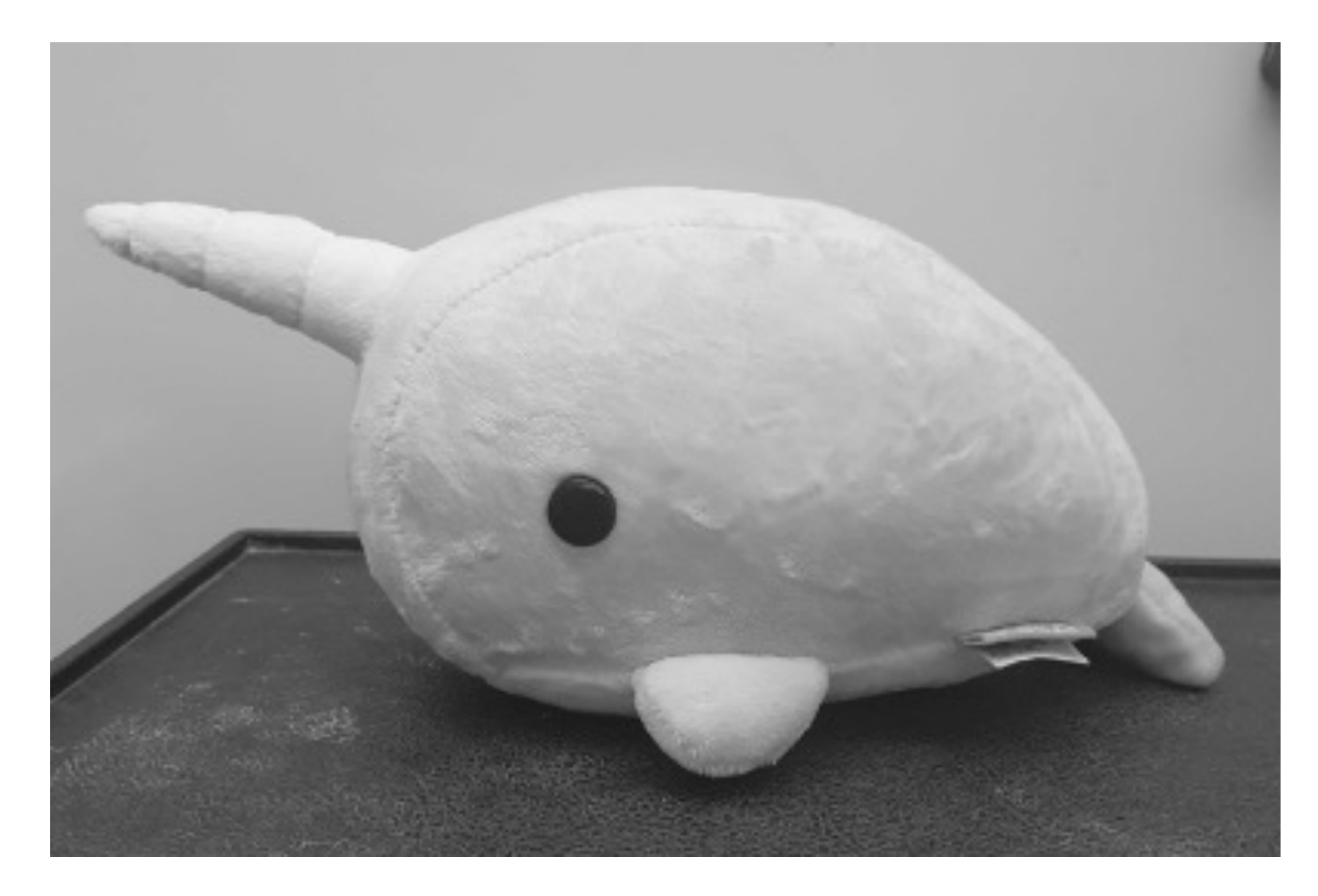

Original Image

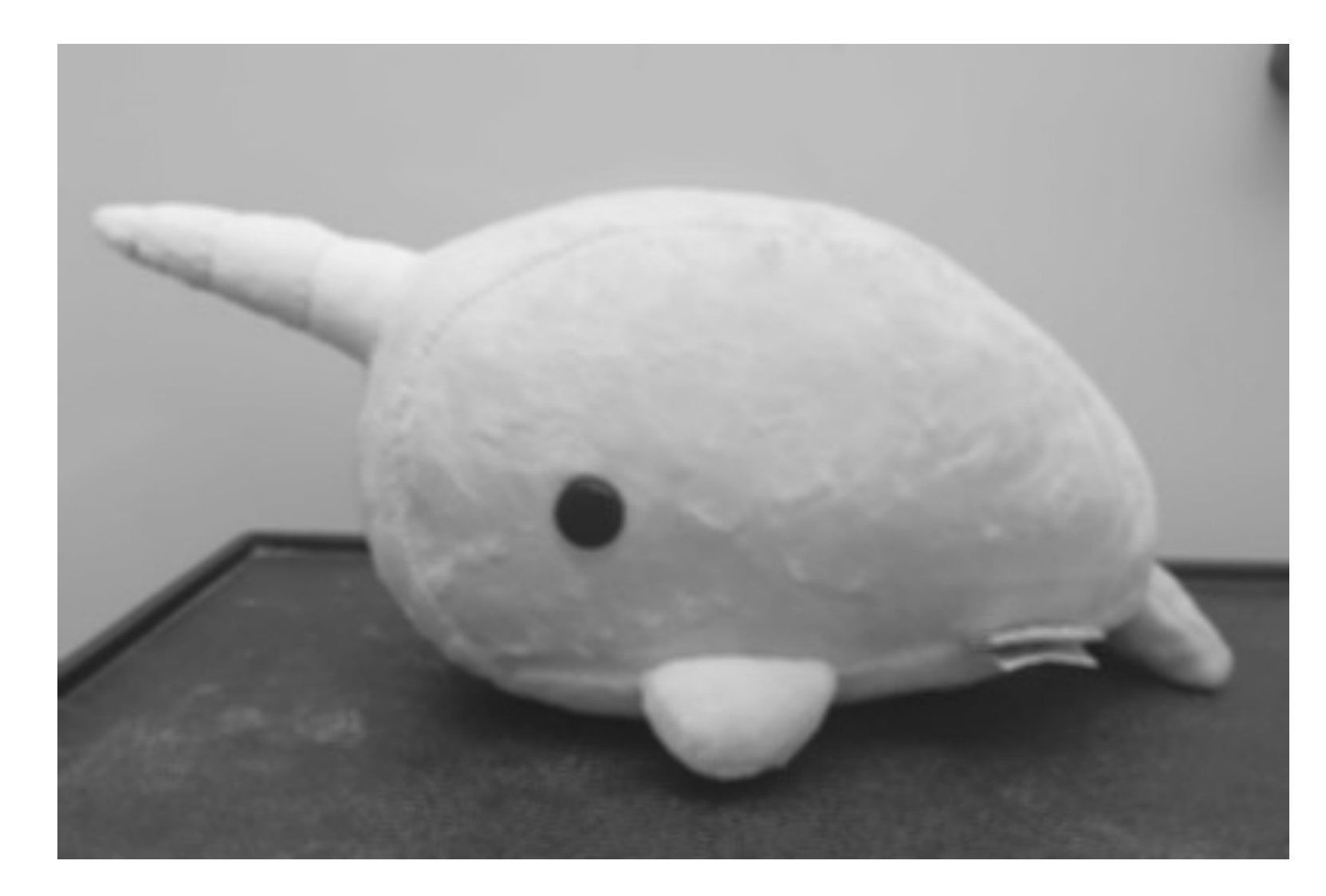

Smoothing Convolution

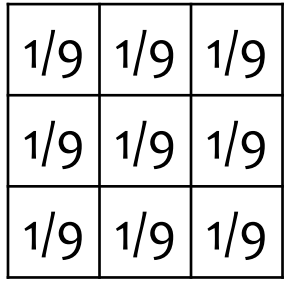

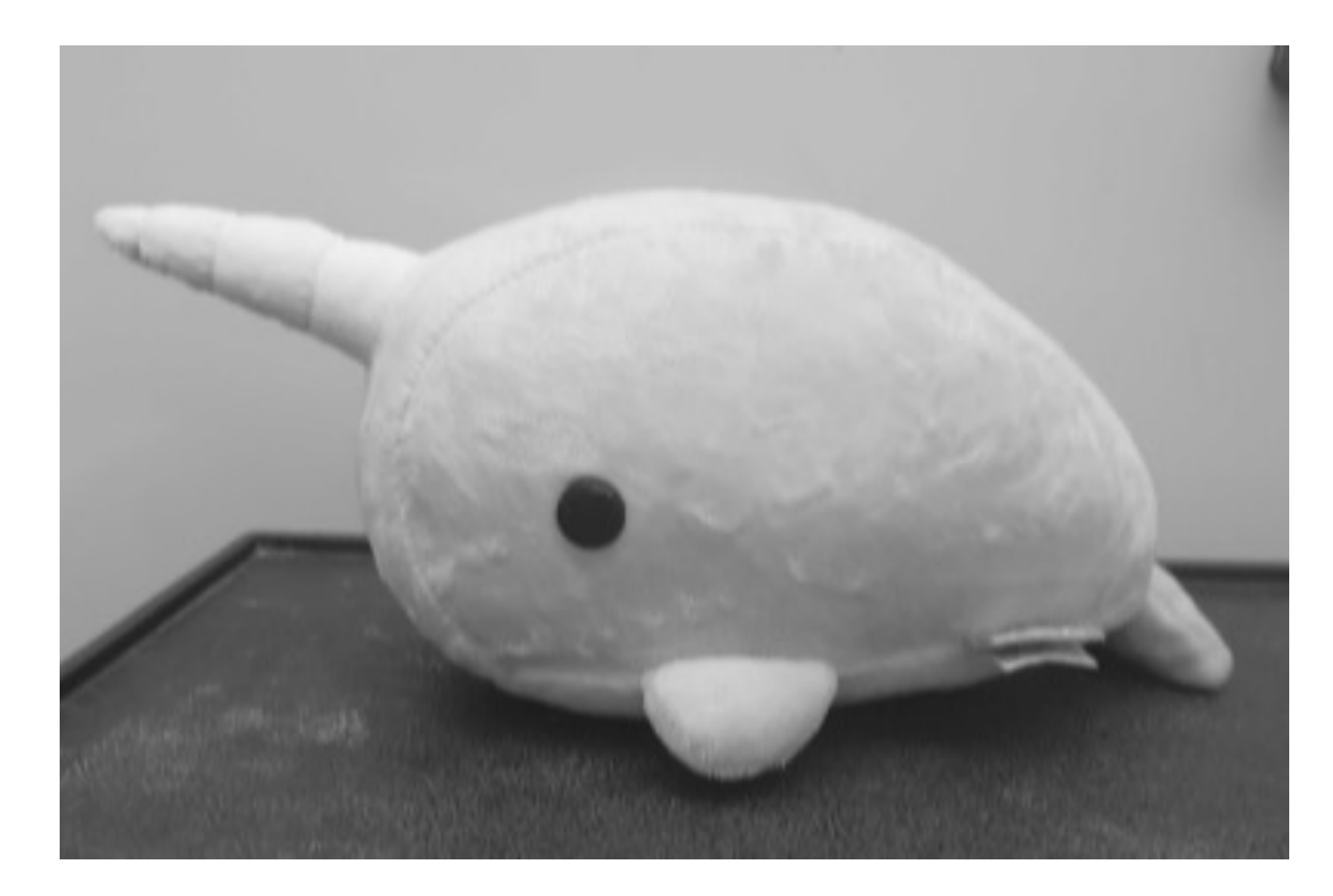

Gaussian Blur

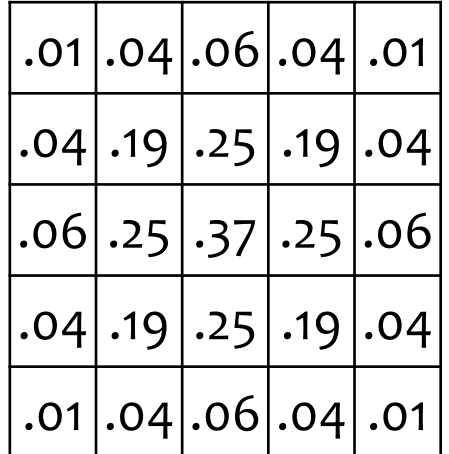

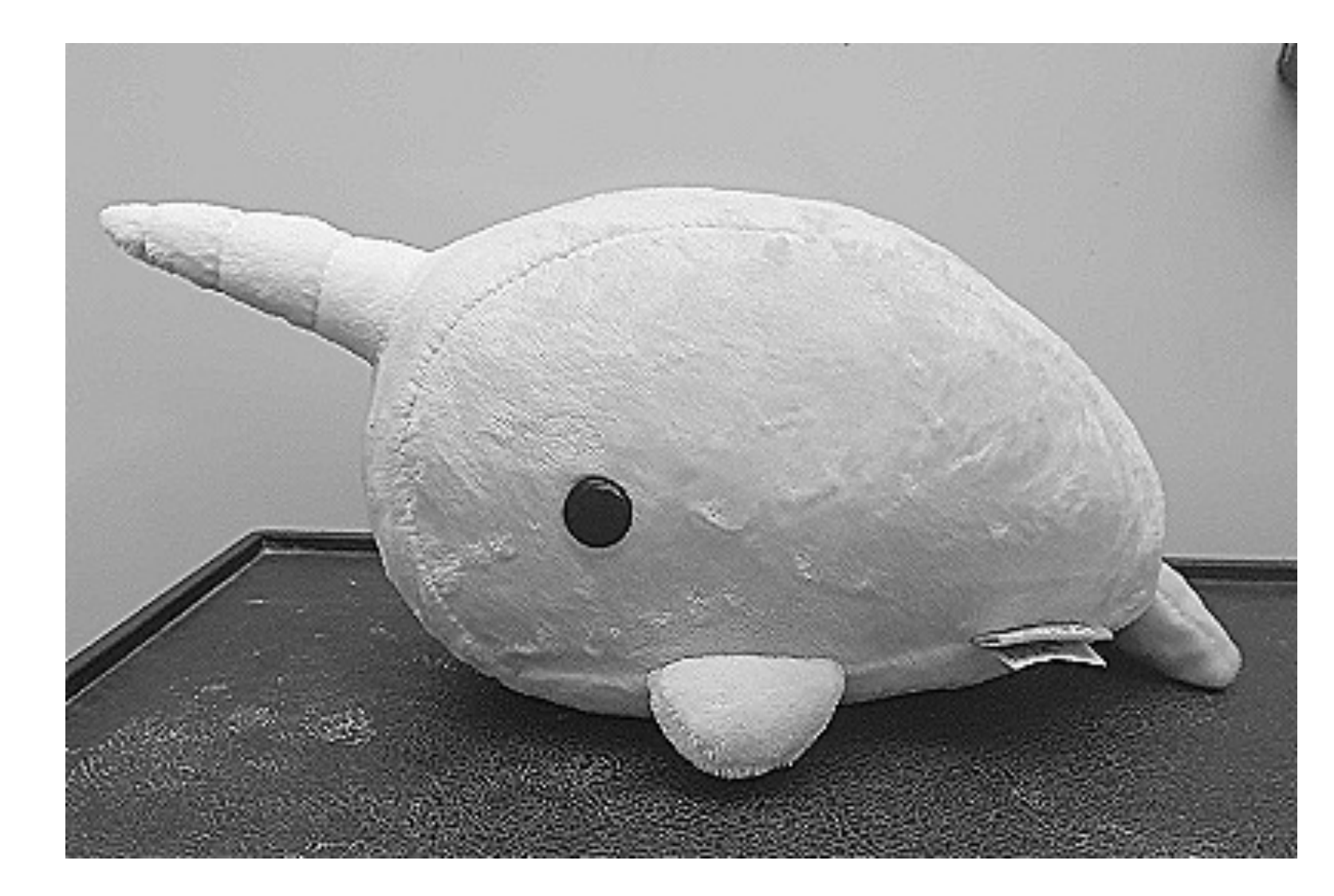

Sharpening Kernel

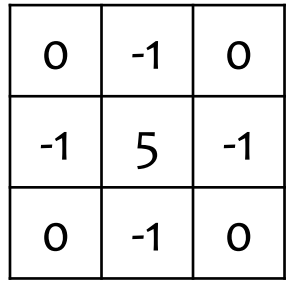

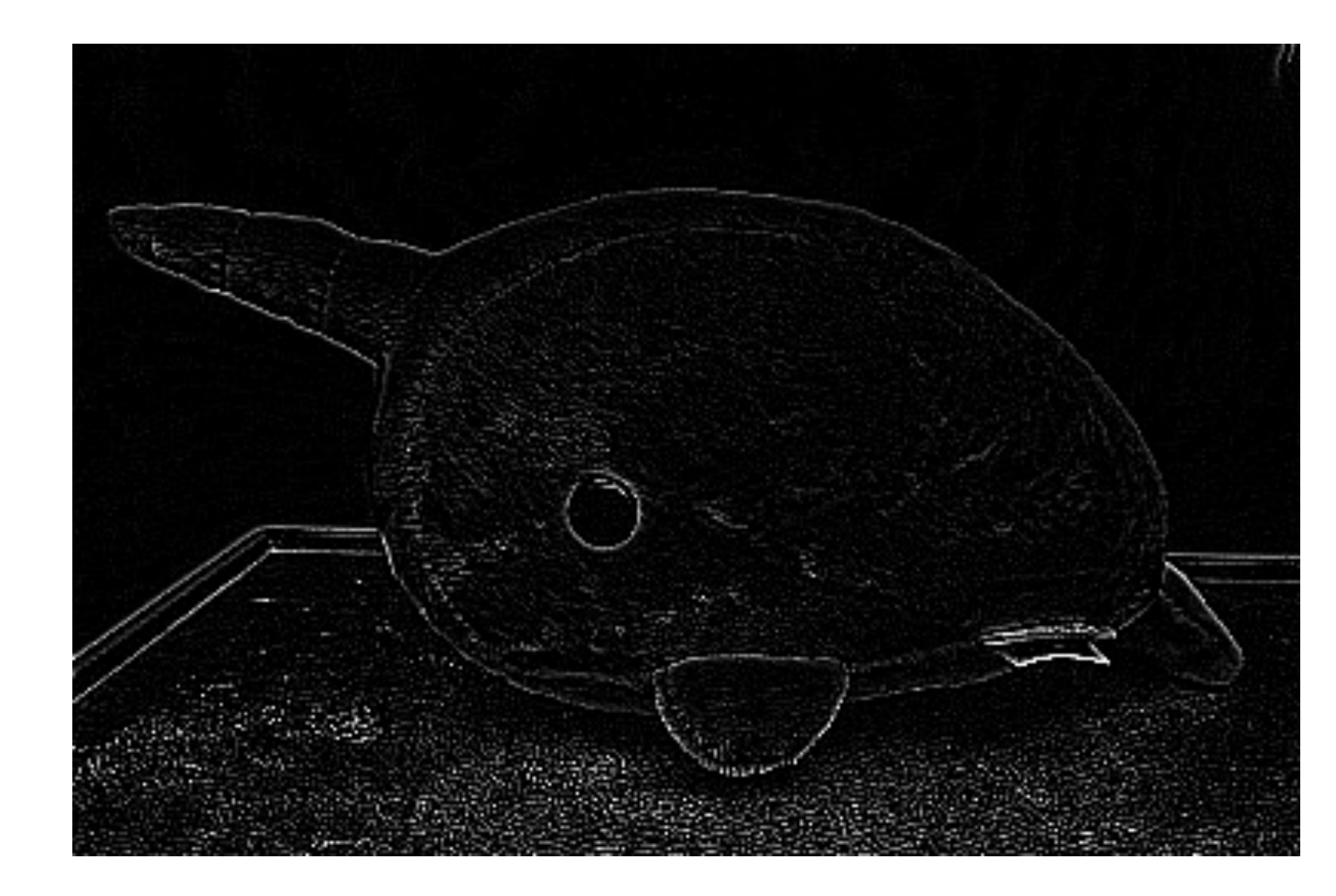

Edge Detector

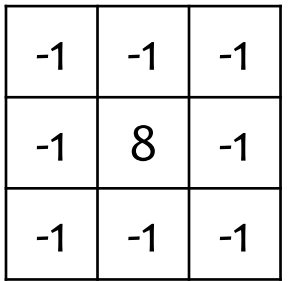

## 2D Convolution

- Basic idea:
	- Pick a 2x2 matrix F of weights (called a kernel or convolution matrix)
	- Slide this over an image and compute the "inner product" (similarity) of F and the corresponding field of the image, and replace the pixel in the center of the field with the output of the inner product operation
- Key point:
	- Different convolutions extract different types of low-level "features" from an image
	- All that we need to vary to generate these different features is the weights of F

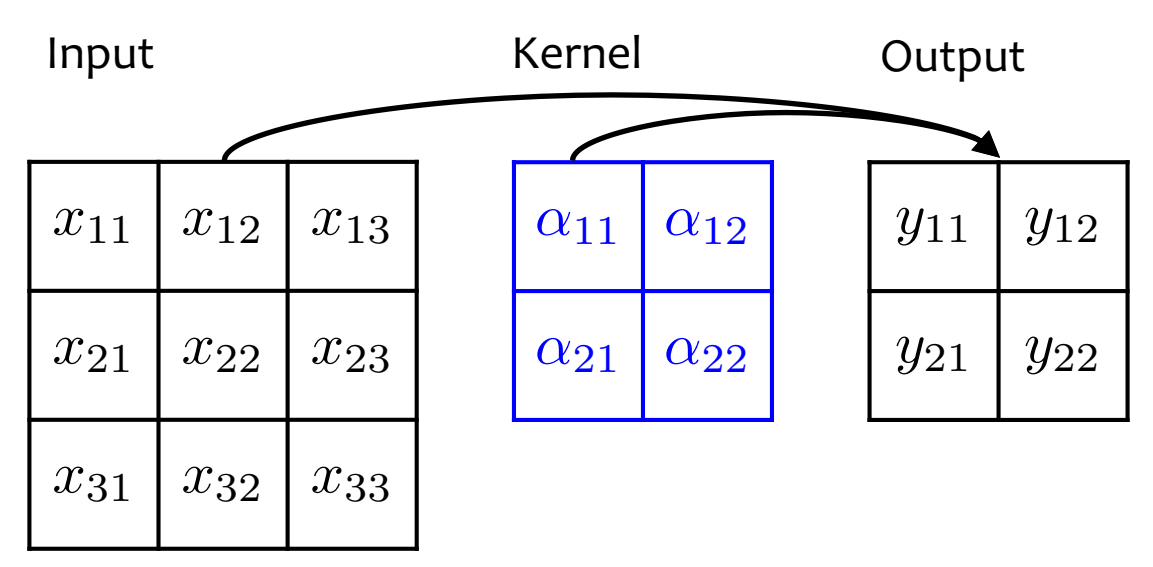

**Example: 1 input channel, 1 output channel**

 $y_{11} = \alpha_{11}x_{11} + \alpha_{12}x_{12} + \alpha_{21}x_{21} + \alpha_{22}x_{22} + \alpha_0$  $y_{12} = \alpha_{11}x_{12} + \alpha_{12}x_{13} + \alpha_{21}x_{22} + \alpha_{22}x_{23} + \alpha_0$  $y_{21} = \alpha_{11}x_{21} + \alpha_{12}x_{22} + \alpha_{21}x_{31} + \alpha_{22}x_{32} + \alpha_0$  $y_{22} = \alpha_{11}x_{22} + \alpha_{12}x_{23} + \alpha_{21}x_{32} + \alpha_{22}x_{33} + \alpha_0$ 

Slide adapted from William Cohen

### **DOWNSAMPLING**

- Suppose we use a convolution with stride 2
- Only 9 patches visited in input, so only 9 pixels in output

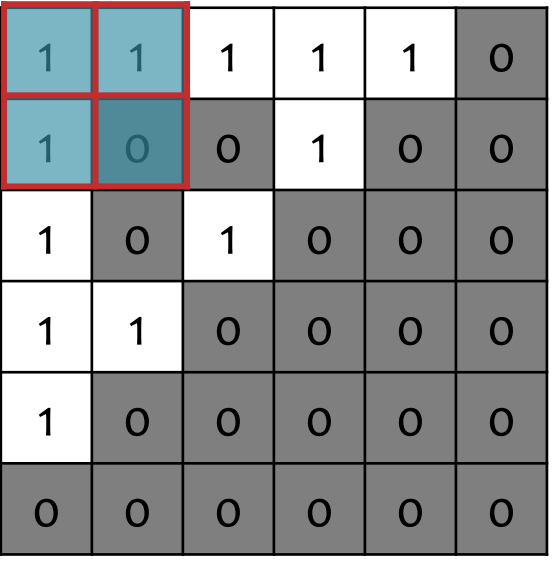

#### Input Image

#### Convolution

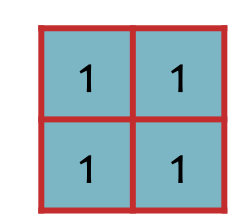

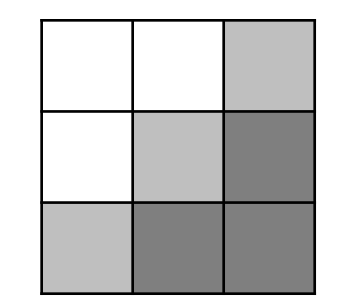

- Suppose we use a convolution with stride 2
- Only 9 patches visited in input, so only 9 pixels in output

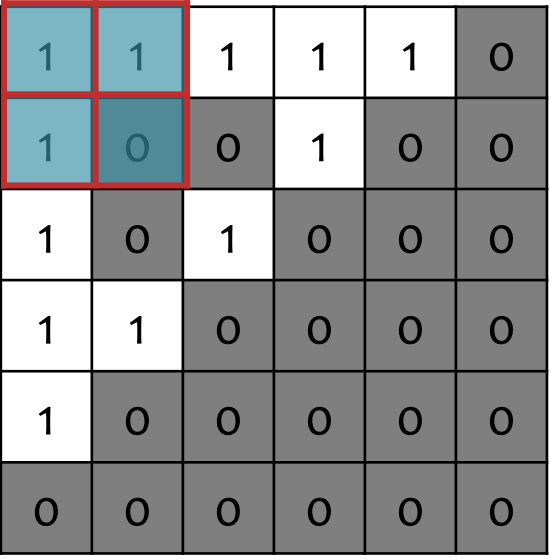

#### Input Image

#### Convolution

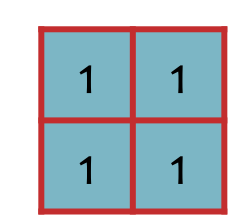

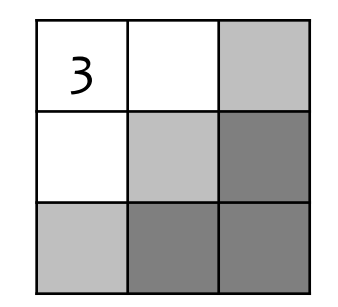

- Suppose we use a convolution with stride 2
- Only 9 patches visited in input, so only 9 pixels in output

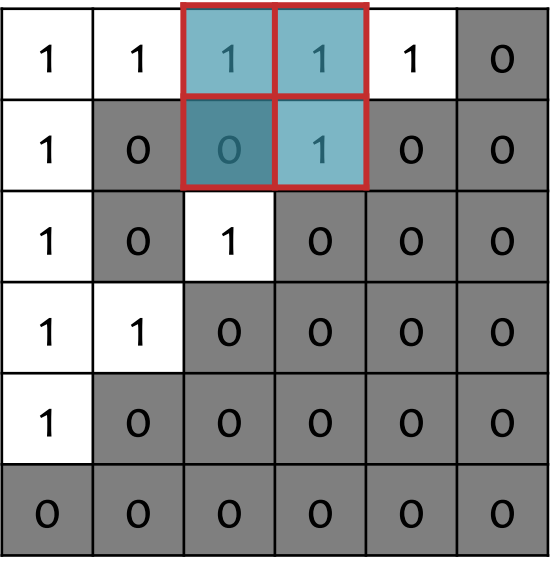

#### Input Image

#### Convolution

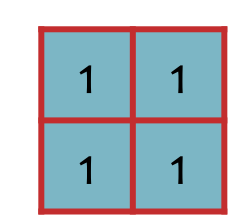

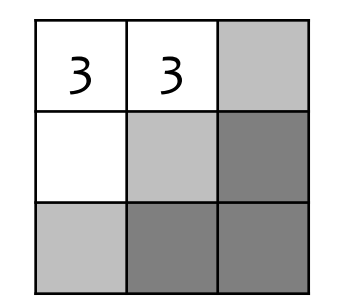

- Suppose we use a convolution with stride 2
- Only 9 patches visited in input, so only 9 pixels in output

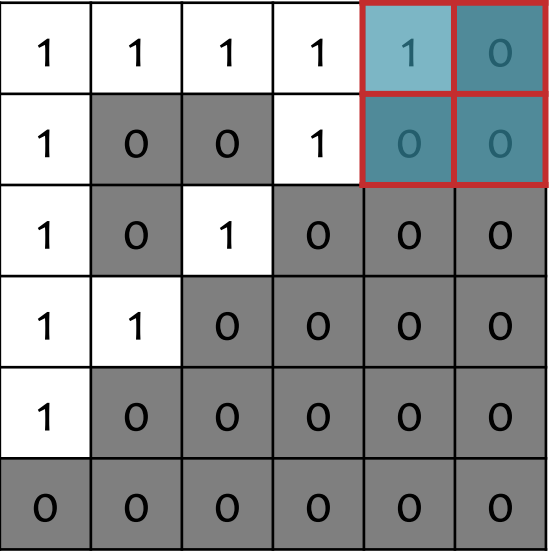

#### Input Image

#### Convolution

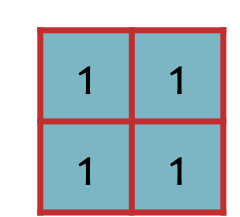

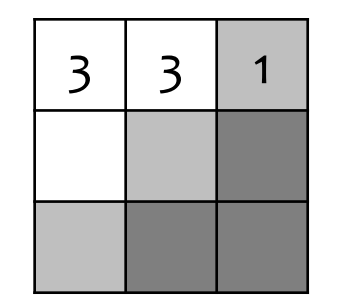

- Suppose we use a convolution with stride 2
- Only 9 patches visited in input, so only 9 pixels in output

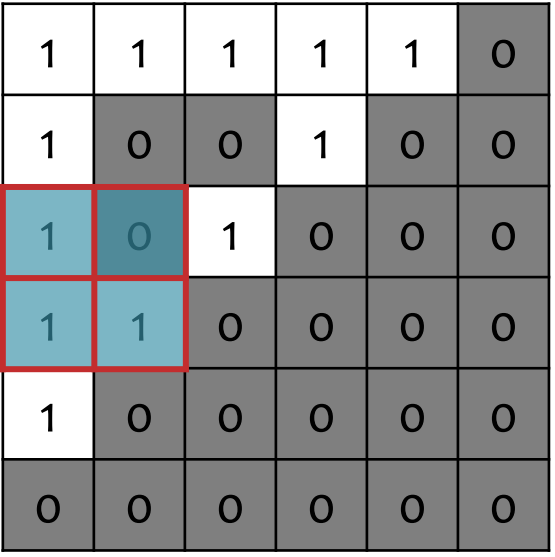

#### Input Image

#### Convolution

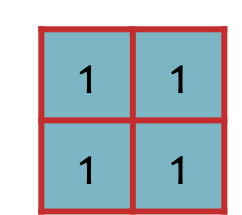

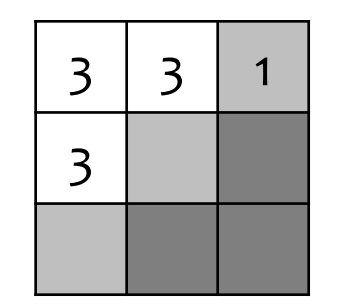

- Suppose we use a convolution with stride 2
- Only 9 patches visited in input, so only 9 pixels in output

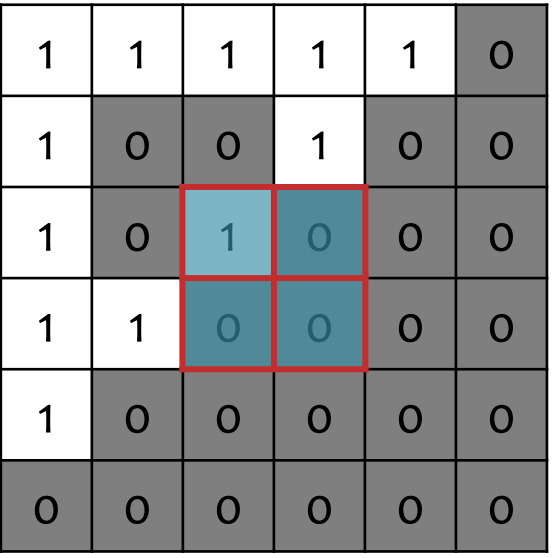

#### Input Image

#### Convolution

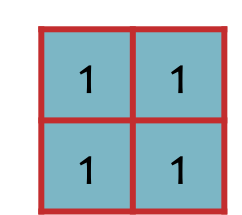

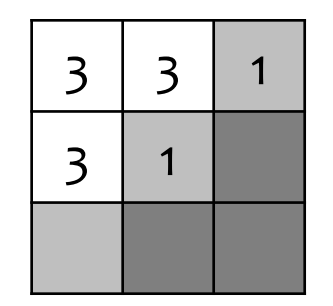

- Suppose we use a convolution with stride 2
- Only 9 patches visited in input, so only 9 pixels in output

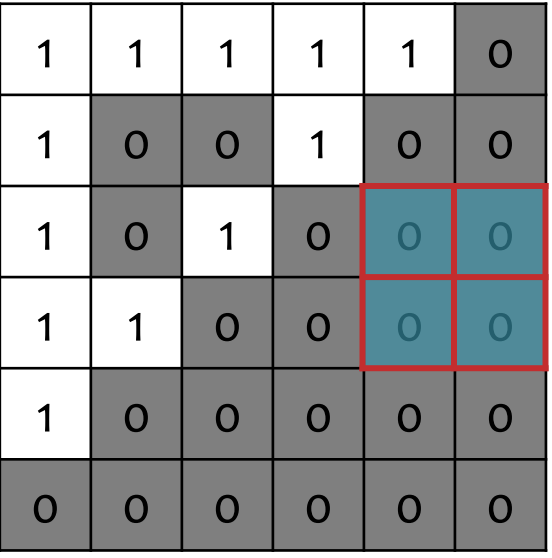

#### Input Image

#### Convolution

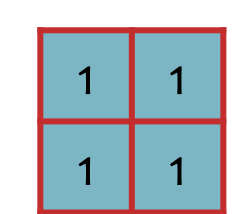

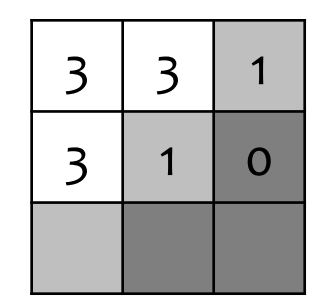

- Suppose we use a convolution with stride 2
- Only 9 patches visited in input, so only 9 pixels in output

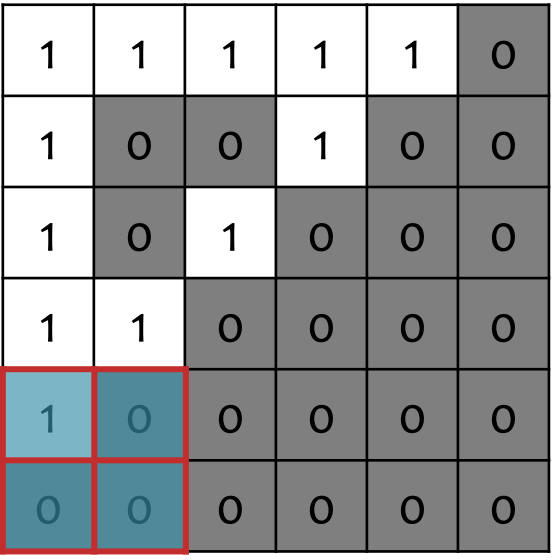

#### Input Image

#### Convolution

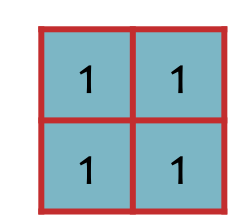

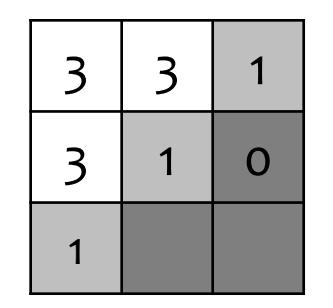

- Suppose we use a convolution with stride 2
- Only 9 patches visited in input, so only 9 pixels in output

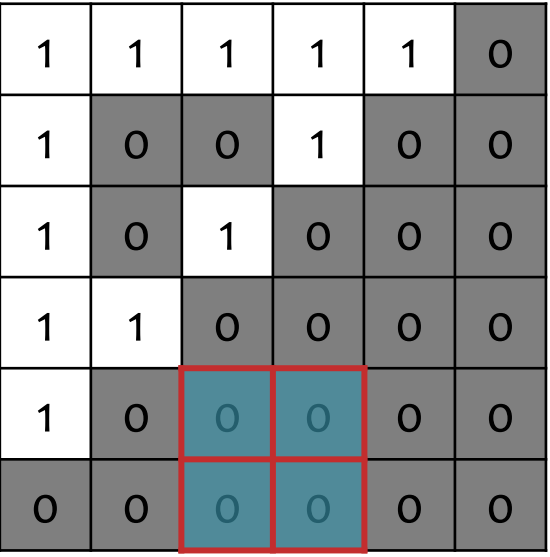

#### Input Image

#### Convolution

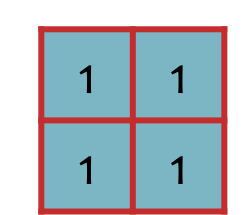

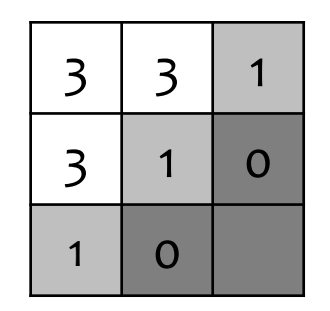

- Suppose we use a convolution with stride 2
- Only 9 patches visited in input, so only 9 pixels in output

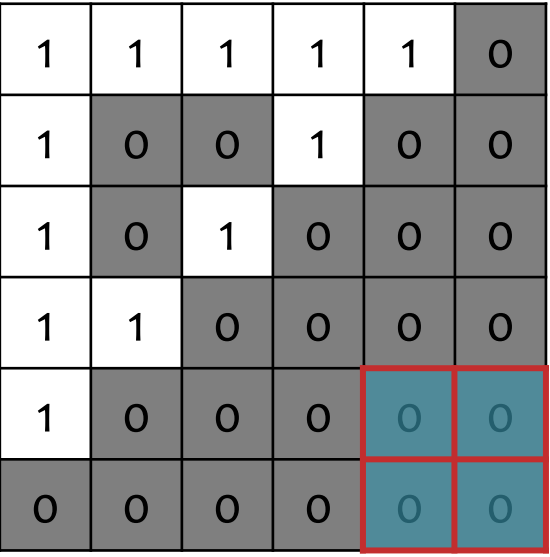

#### Input Image

#### Convolution

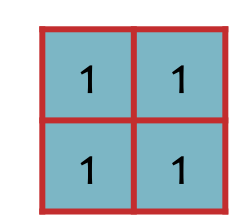

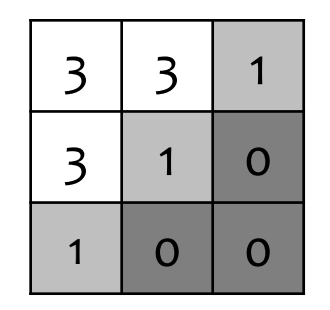

# Downsampling by Averaging

- Downsampling by averaging is a special case of convolution where the weights are fixed to a uniform distribution
- The example below uses a stride of 2

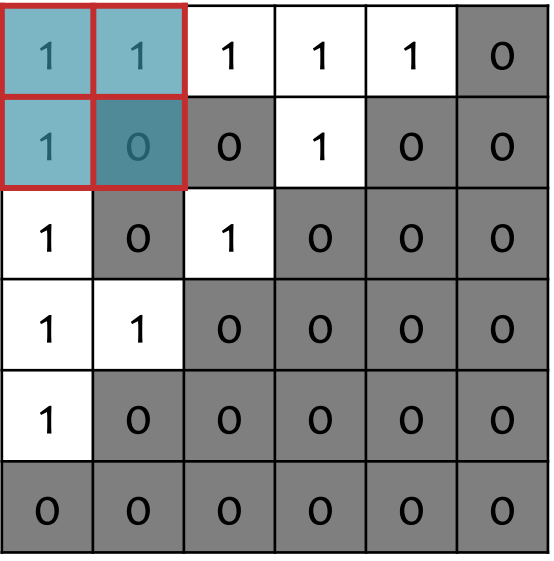

#### Input Image

#### Convolution

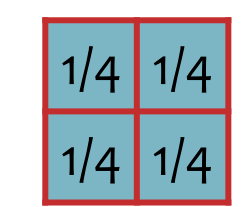

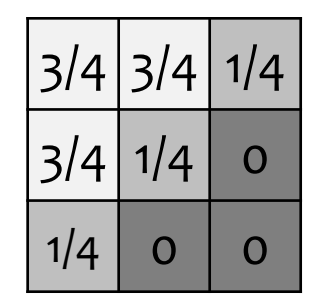

# Max-Pooling

- Max-pooling with a stride > 1 is another form of downsampling
- Instead of averaging, we take the max value within the same range as the equivalently-sized convolution
- The example below uses a stride of 2

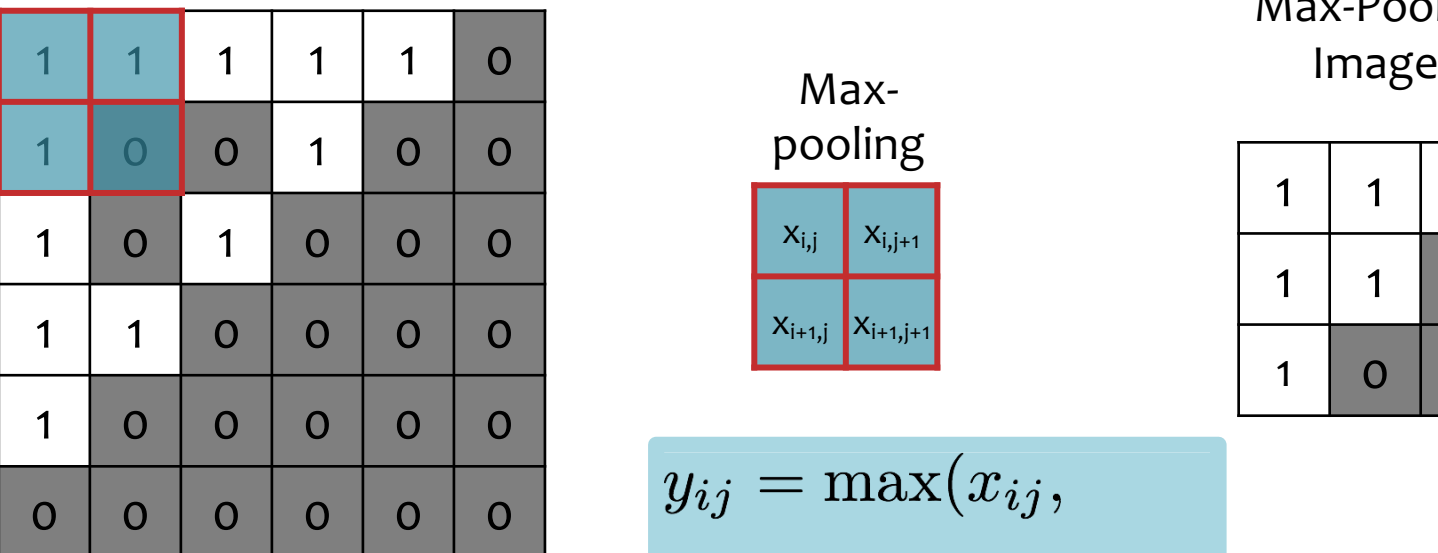

Input Image

Maxpooling  $X_{i,j}$   $X_{i,j+1}$  $X_{i+1,j}$   $X_{i+1,j+1}$ 

Max-Pooled

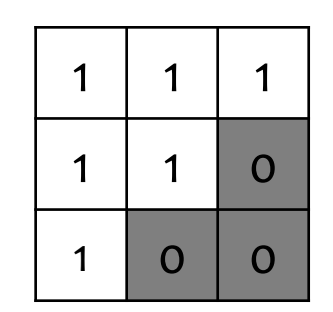

$$
y_{ij} = \max(x_{ij},
$$

$$
x_{i,j+1},
$$

$$
x_{i+1,j},
$$

$$
x_{i+1,j+1}
$$

## **CONVOLUTIONAL NEURAL NETS**

### Background

# A Recipe for Machine Learning

1. Given training data:  $\{\boldsymbol{x}_i, \boldsymbol{y}_i\}_{i=1}^N$ 

3. Define goal:  
\n
$$
\theta^* = \arg\min_{\theta} \sum_{i=1}^N \ell(f_{\theta}(x_i), y_i)
$$

- 2. Choose each of these:
	- Decision function

 $\hat{\boldsymbol{y}} = f_{\boldsymbol{\theta}}(\boldsymbol{x}_i)$ 

– Loss function

 $\ell(\hat{\boldsymbol{y}}, \boldsymbol{y}_i) \in \mathbb{R}$ 

4. Train with SGD: (take small steps opposite the gradient)

$$
\boldsymbol{\theta}^{(t+1)} = \boldsymbol{\theta}^{(t)} - \eta_t \nabla \ell(f_{\boldsymbol{\theta}}(\boldsymbol{x}_i), \boldsymbol{y}_i)
$$

### Background

# A Recipe for Machine Learning

- 1. Convolutional Neural Networks CONNs • Convolutional Neural Networks (CNNs) provide another form of **decision function**
	- Let's see what they look like…

### 2. Choose each of these.

– Decision function

$$
\hat{\mathcal{y}} = f_{\boldsymbol{\theta}}(\boldsymbol{x}_i)
$$

– Loss function

 $\ell(\hat{\bm{y}}, \bm{y}_i) \in \mathbb{R}$ 

**Train with SGD:** ke small steps opposite the gradient)

$$
\boldsymbol{\theta}^{(t+1)} = \boldsymbol{\theta}^{(t)} - \eta_t \nabla \ell(f_{\boldsymbol{\theta}}(\boldsymbol{x}_i), \boldsymbol{y}_i)
$$

### Convolutional Layer

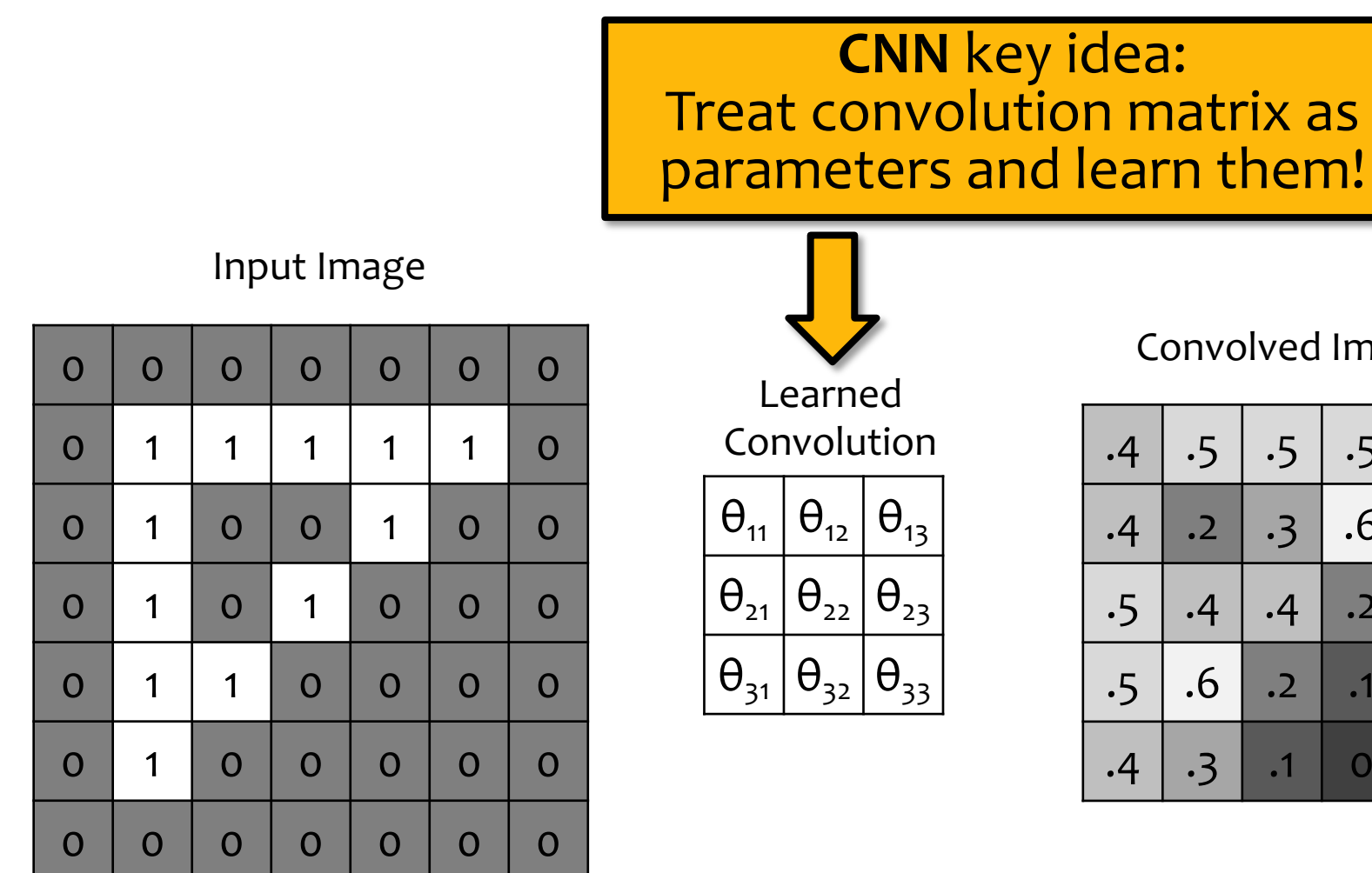

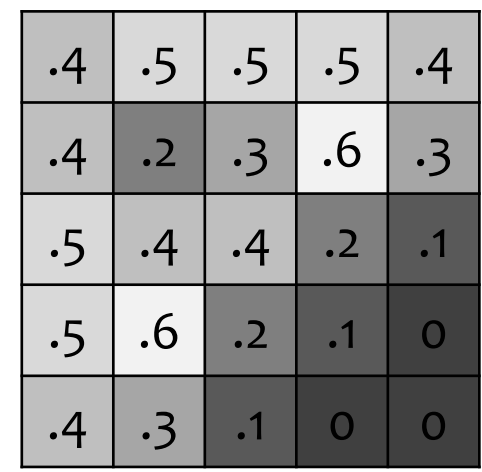

# Convolutional Neural Network (CNN)

- Typical layers include:
	- Convolutional layer
	- Max-pooling layer
	- Fully-connected (Linear) layer
	- ReLU layer (or some other nonlinear activation function)
	- Softmax
- These can be arranged into arbitrarily deep topologies

## Architecture #1: LeNet-5

PROC. OF THE IEEE, NOVEMBER 1998

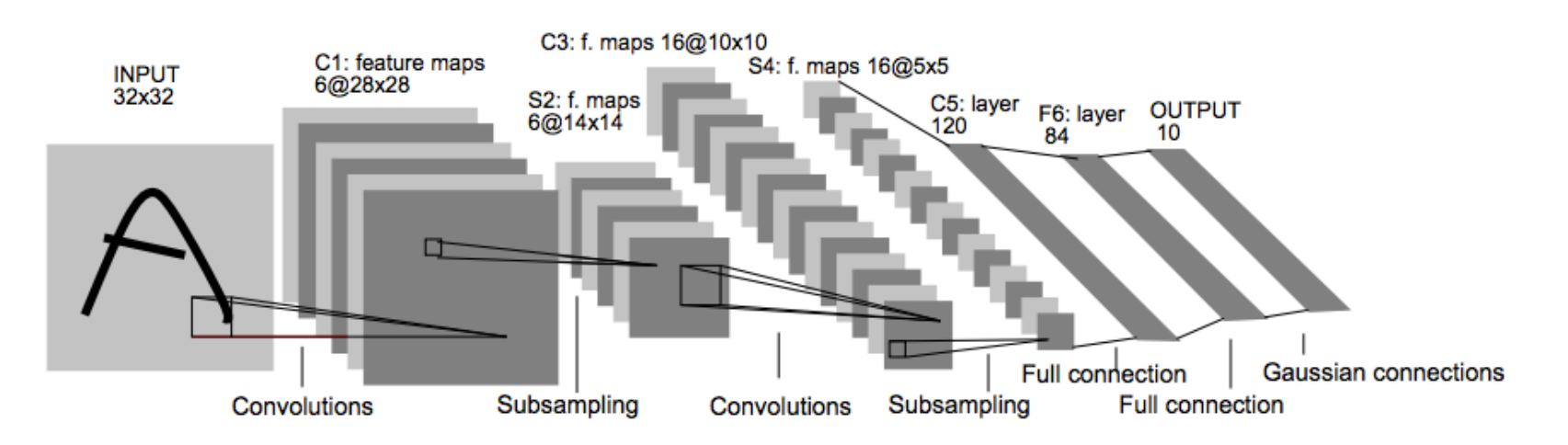

Fig. 2. Architecture of LeNet-5, a Convolutional Neural Network, here for digits recognition. Each plane is a feature map, i.e. a set of units whose weights are constrained to be identical.

 $\overline{7}$ 

### **TRAINING CNNS**

### Background

# A Recipe for Machine Learning

1. Given training data:  $\{\boldsymbol{x}_i, \boldsymbol{y}_i\}_{i=1}^N$ 

3. Define goal:  
\n
$$
\theta^* = \arg\min_{\theta} \sum_{i=1}^N \ell(f_{\theta}(x_i), y_i)
$$

2. Choose each of these:

– Decision function

 $\hat{\boldsymbol{y}} = f_{\boldsymbol{\theta}}(\boldsymbol{x}_i)$ 

– Loss function

 $\ell(\hat{\boldsymbol{y}}, \boldsymbol{y}_i) \in \mathbb{R}$ 

4. Train with SGD: (take small steps opposite the gradient)

$$
\boldsymbol{\theta}^{(t+1)} = \boldsymbol{\theta}^{(t)} - \eta_t \nabla \ell(f_{\boldsymbol{\theta}}(\boldsymbol{x}_i), \boldsymbol{y}_i)
$$

### Background

# A Recipe for Machine Learning

1. Given training data: 3. Define goal:

$$
\{\boldsymbol{x}_i, \boldsymbol{y}_i\}_{i=1}^N \hspace{-4pt} \bullet
$$

2. Choose each of the

– Decision function

 $\hat{\bm{y}} = f_{\bm{\theta}}(\bm{x}_i)$ 

– Loss function

 $\ell(\hat{\bm{y}}, \bm{y}_i) \in \mathbb{R}$ 

- Q: Now that we have the CNN as a decision function, how do we compute the gradient?
- A: Backpropagation of course!

opposite the gradient)  

$$
\theta^{(t)} - \eta_t \nabla \ell(f_{\theta}(\boldsymbol{x}_i), \boldsymbol{y}_i)
$$

## SGD for CNNs

#### **Example**: Simple CNN Architecture

Given x,  $y^*$  and parameters  $\theta = [\alpha, \beta, W]$ 

$$
J = \ell(\mathbf{y}, \mathbf{y}^*)
$$
  
\n
$$
\mathbf{y} = \text{softmax}(\mathbf{z}^{(5)})
$$
  
\n
$$
\mathbf{z}^{(5)} = \text{linear}(\mathbf{z}^{(4)}, \mathbf{W})
$$
  
\n
$$
\mathbf{z}^{(4)} = \text{relu}(\mathbf{z}^{(3)})
$$
  
\n
$$
\mathbf{z}^{(3)} = \text{conv}(\mathbf{z}^{(2)}, \boldsymbol{\beta})
$$
  
\n
$$
\mathbf{z}^{(2)} = \text{max-pool}(\mathbf{z}^{(1)})
$$
  
\n
$$
\mathbf{z}^{(1)} = \text{conv}(\mathbf{x}, \boldsymbol{\alpha})
$$

Algorithm 1 Stochastic Gradient Descent (SGD)

- 1: Initialize  $\theta$
- 2: while not converged do
- 3: Sample  $i \in \{1, \ldots, N\}$

4: Forward: 
$$
y = h_{\theta}(x^{(i)}),
$$
  
5:  $J(\theta) = \ell(y, y^{(i)})$ 

- 6: Backward: Compute  $\nabla_{\theta}J(\theta)$
- 7: Update:  $\boldsymbol{\theta} \leftarrow \boldsymbol{\theta} \eta \nabla_{\boldsymbol{\theta}} J(\boldsymbol{\theta})$

### **LAYERS OF A CNN**

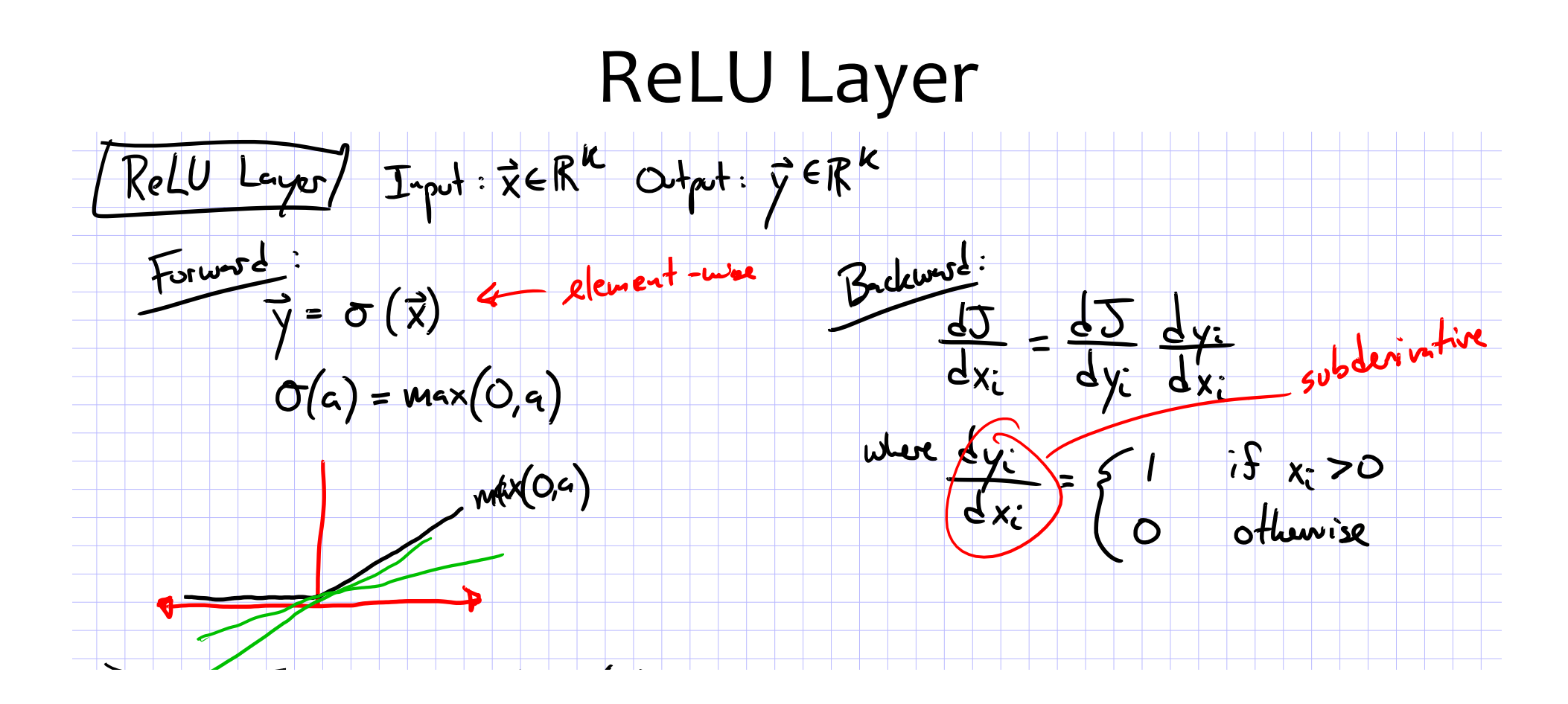

### Softmax Layer

Input:  $\mathbf{x} \in \mathbb{R}^K$ , Output:  $\mathbf{y} \in \mathbb{R}^K$ 

Forward: for each  $i$ ,

$$
y_i = \frac{\exp(x_i)}{\sum_{k=1}^{K} \exp(x_k)}
$$

**Backward:** for each  $j$ ,

$$
\frac{\partial J}{\partial x_j} = \sum_{i=1}^K \frac{\partial J}{\partial y_i} \frac{\partial y_i}{\partial x_j}
$$

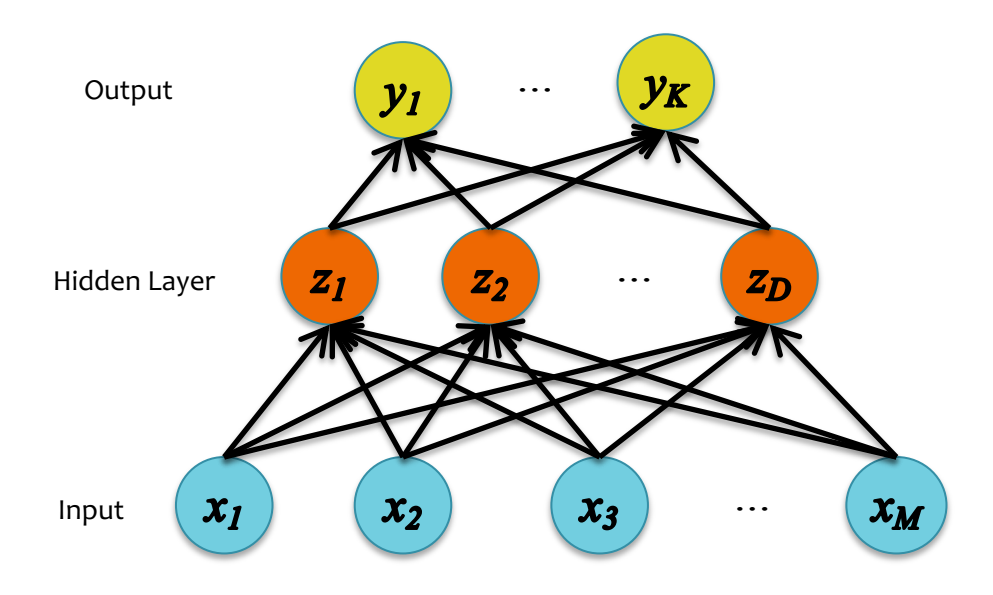

where

$$
\frac{\partial y_i}{\partial x_j} = \begin{cases} y_i(1 - y_i) & \text{if } i = j \\ -y_i y_j & \text{otherwise} \end{cases}
$$

## Fully-Connected Layer

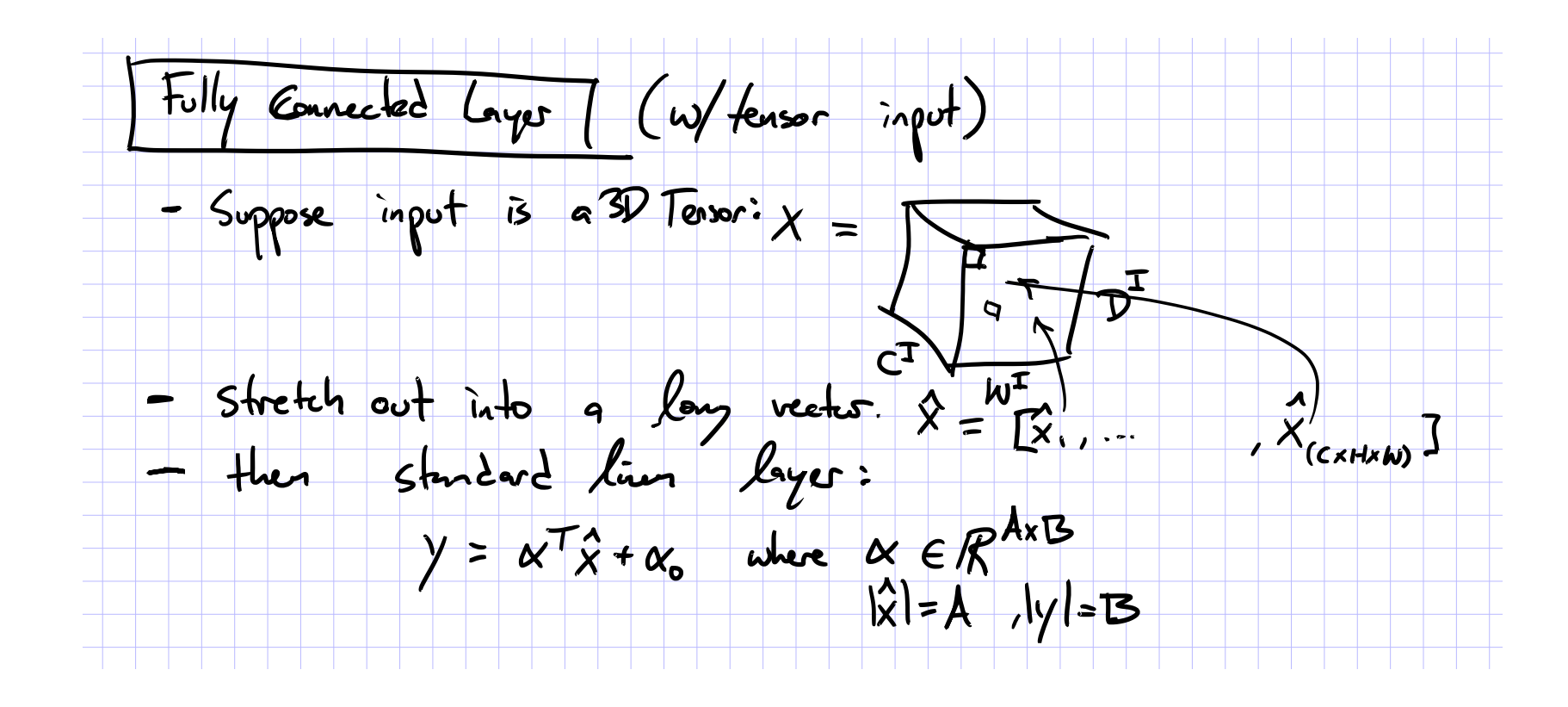

### 2D Convolution

#### **Example: 1 input channel, 2 output channels**

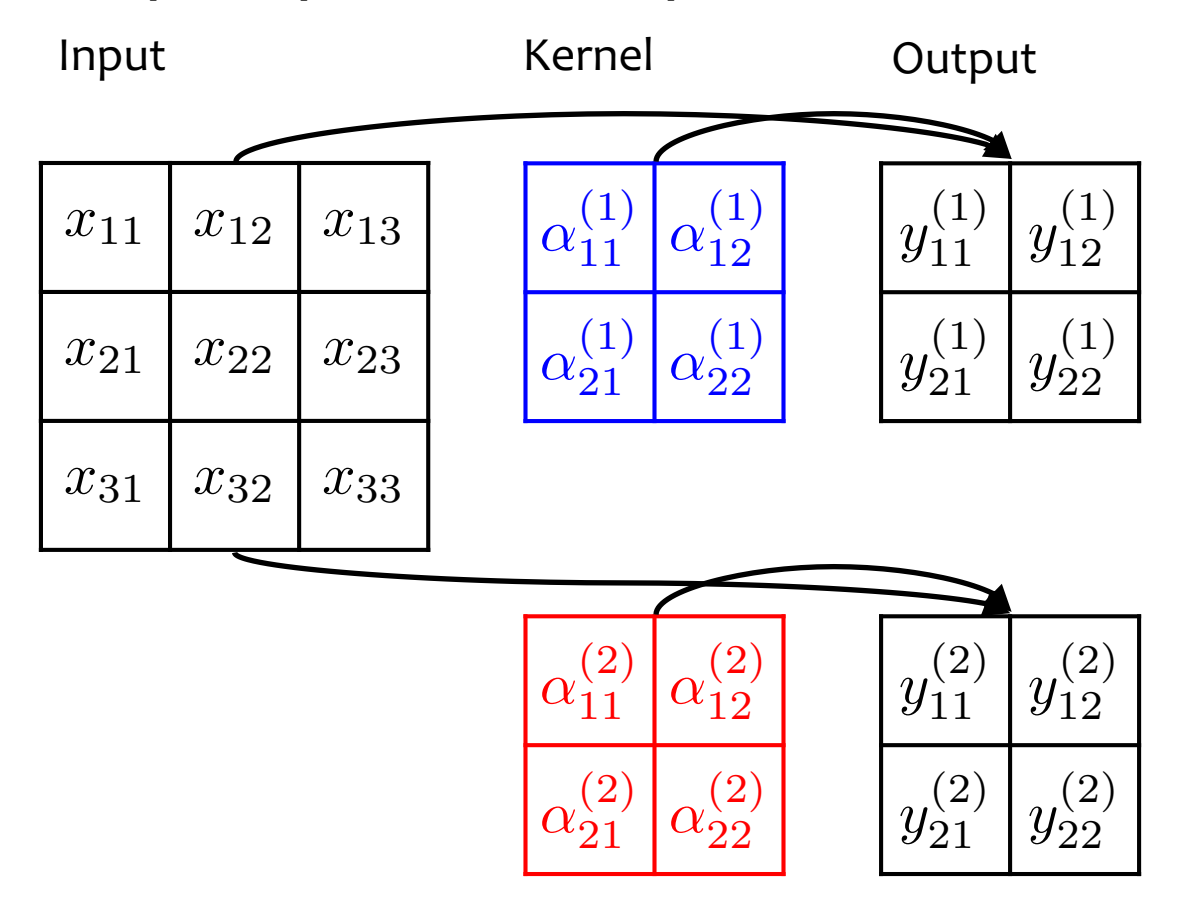

$$
y_{11}^{(1)} = \alpha_{11}^{(1)} x_{11} + \alpha_{12}^{(1)} x_{12} + \alpha_{21}^{(1)} x_{21} + \alpha_{22}^{(1)} x_{22} + \alpha_0^{(1)}
$$
  
\n
$$
y_{12}^{(1)} = \alpha_{11}^{(1)} x_{12} + \alpha_{12}^{(1)} x_{13} + \alpha_{21}^{(1)} x_{22} + \alpha_{22}^{(1)} x_{23} + \alpha_0^{(1)}
$$
  
\n
$$
y_{21}^{(1)} = \alpha_{11}^{(1)} x_{21} + \alpha_{12}^{(1)} x_{22} + \alpha_{21}^{(1)} x_{31} + \alpha_{22}^{(1)} x_{32} + \alpha_0^{(1)}
$$
  
\n
$$
y_{22}^{(1)} = \alpha_{11}^{(1)} x_{22} + \alpha_{12}^{(1)} x_{23} + \alpha_{21}^{(1)} x_{32} + \alpha_{22}^{(1)} x_{33} + \alpha_0^{(1)}
$$

$$
y_{11}^{(2)} = \alpha_{11}^{(2)} x_{11} + \alpha_{12}^{(2)} x_{12} + \alpha_{21}^{(2)} x_{21} + \alpha_{22}^{(2)} x_{22} + \alpha_{0}^{(2)}
$$
  
\n
$$
y_{12}^{(2)} = \alpha_{11}^{(2)} x_{12} + \alpha_{12}^{(2)} x_{13} + \alpha_{21}^{(2)} x_{22} + \alpha_{22}^{(2)} x_{23} + \alpha_{0}^{(2)}
$$
  
\n
$$
y_{21}^{(2)} = \alpha_{11}^{(2)} x_{21} + \alpha_{12}^{(2)} x_{22} + \alpha_{21}^{(2)} x_{31} + \alpha_{22}^{(2)} x_{32} + \alpha_{0}^{(2)}
$$
  
\n
$$
y_{22}^{(2)} = \alpha_{11}^{(2)} x_{22} + \alpha_{12}^{(2)} x_{23} + \alpha_{21}^{(2)} x_{32} + \alpha_{22}^{(2)} x_{33} + \alpha_{0}^{(2)}
$$

# Convolution of a Color Image

- Color images consist of 3 floats per pixel for RGB (red, green blue) color values
- Convolution must also be 3-dimensional

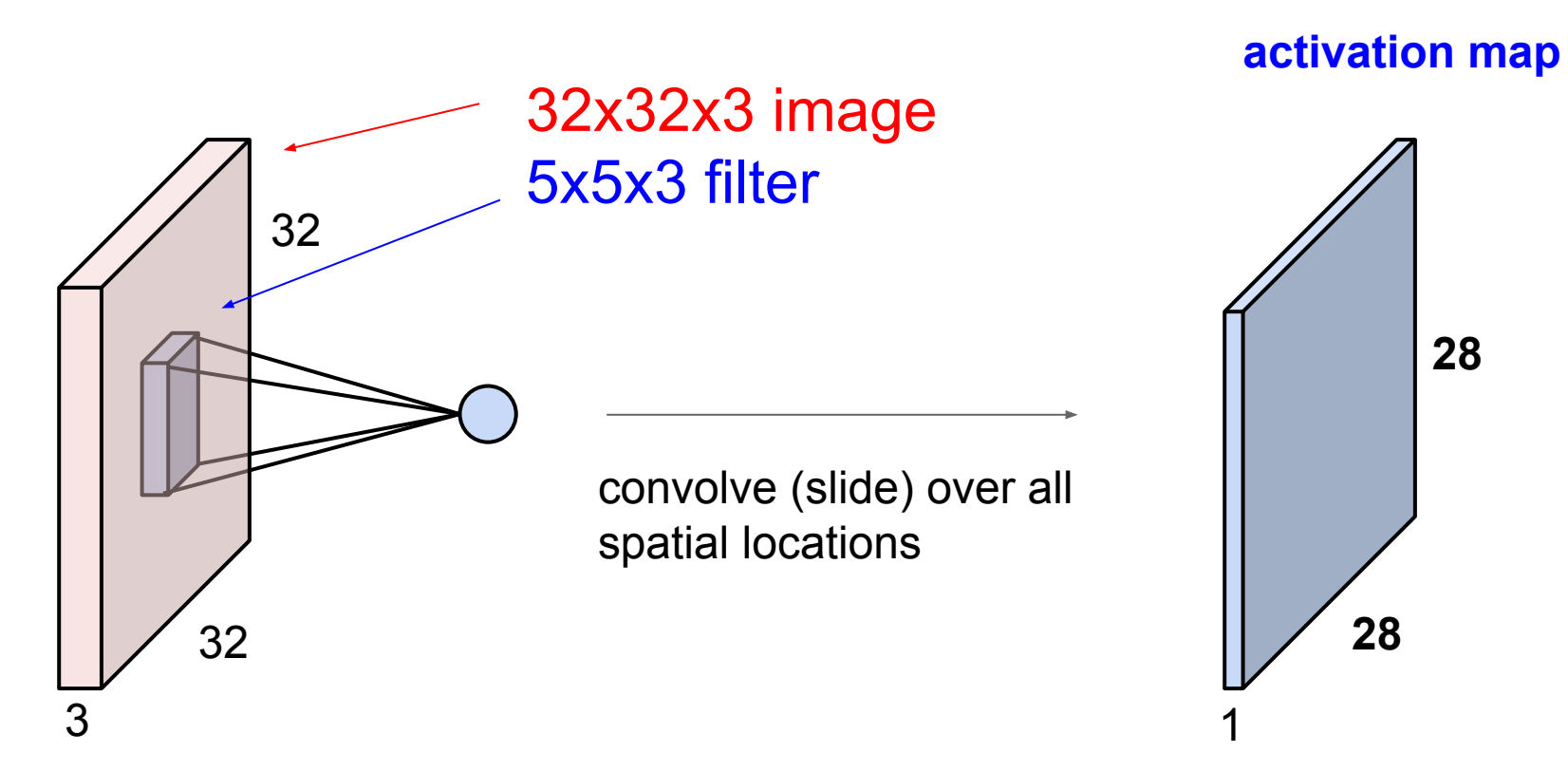

Figure from Fei-Fei Li & Andrej Karpathy & Justin Johnson (CS231N)

## Animation of 3D Convolution

#### <http://cs231n.github.io/convolutional-networks/>

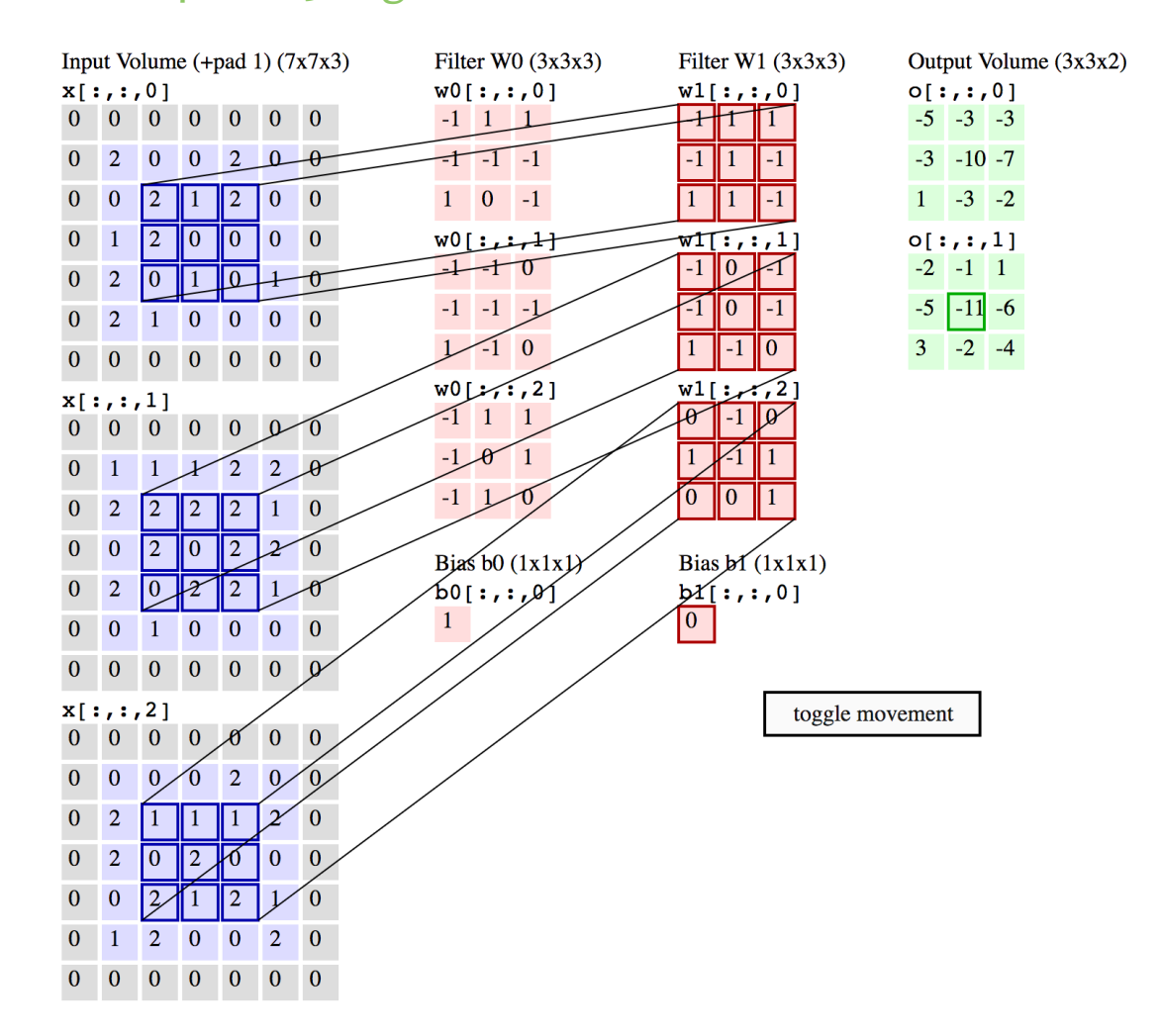

### Convolutional Layer

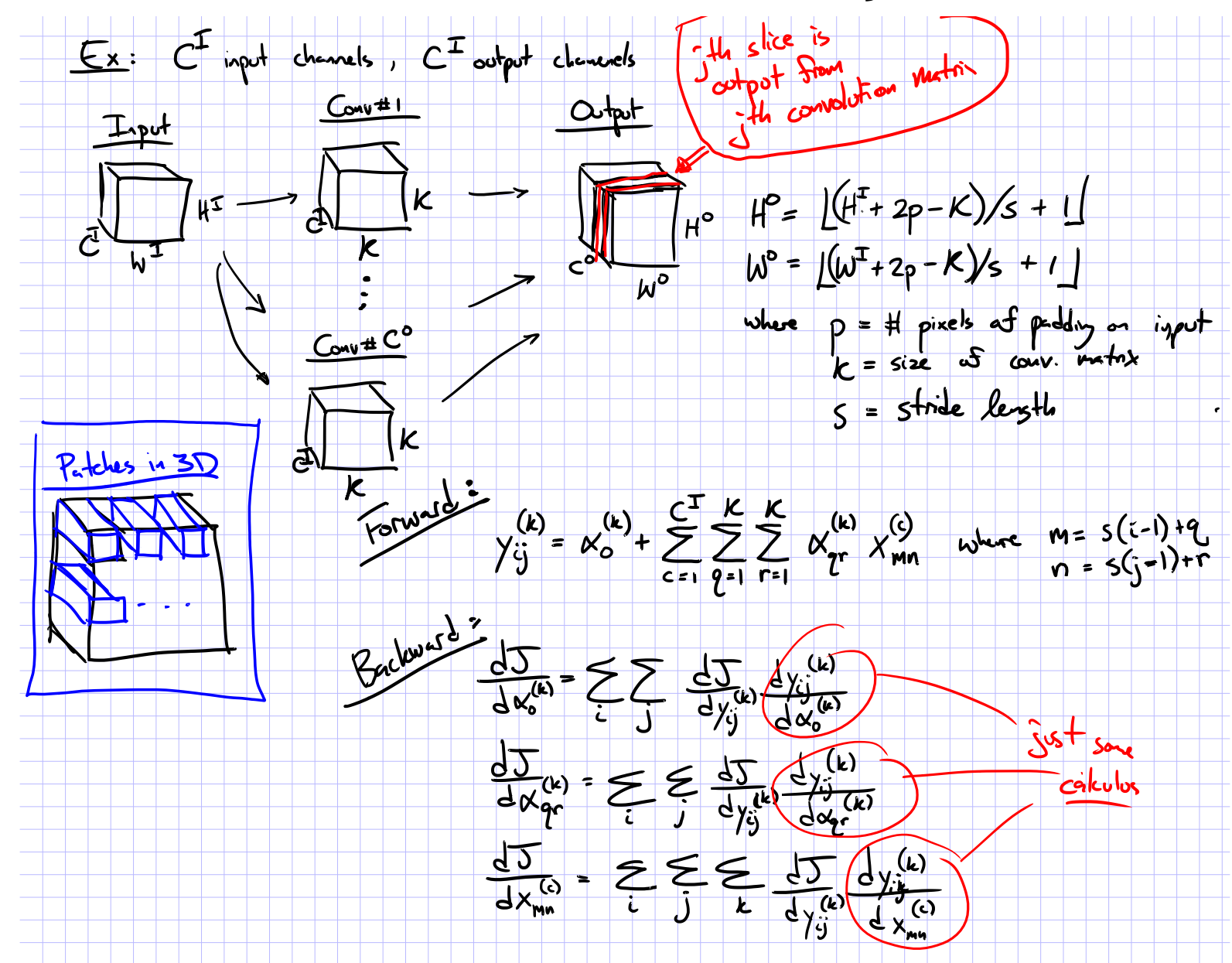
## Max-Pooling Layer

**Example: 1 input channel, 1 output channel, stride of 1**

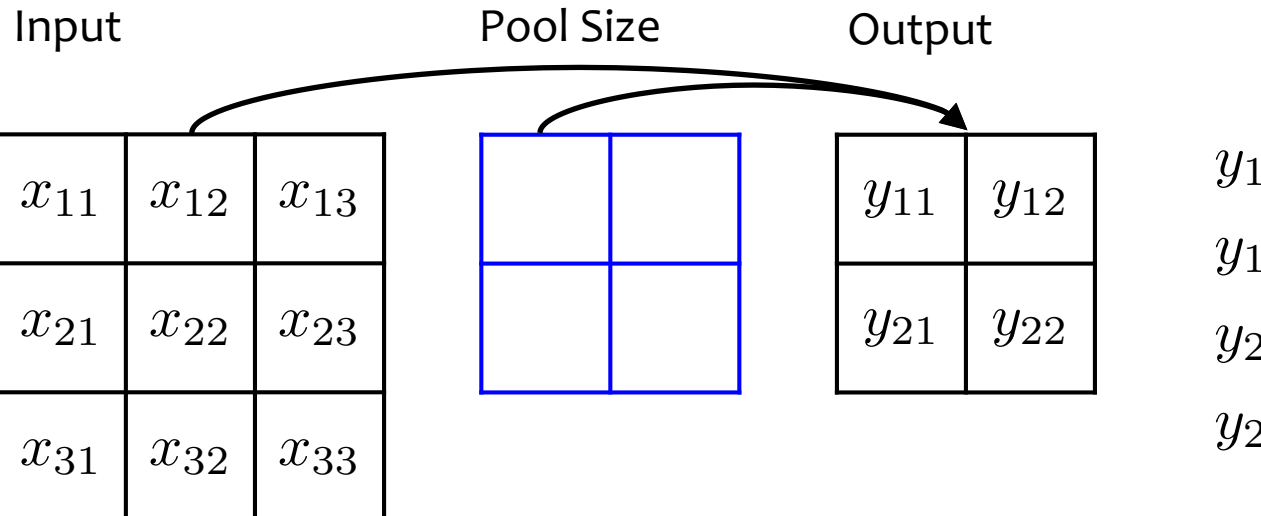

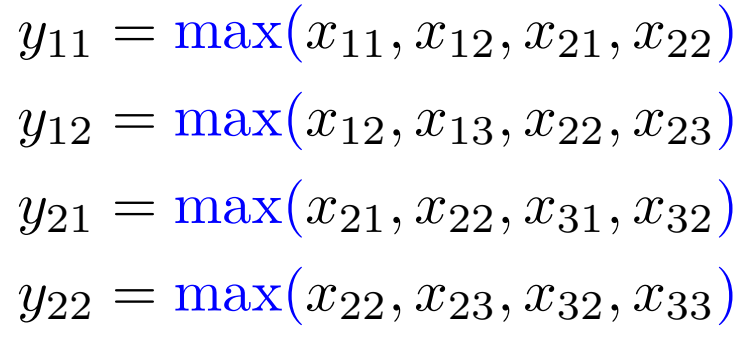

### Max-Pooling Layer

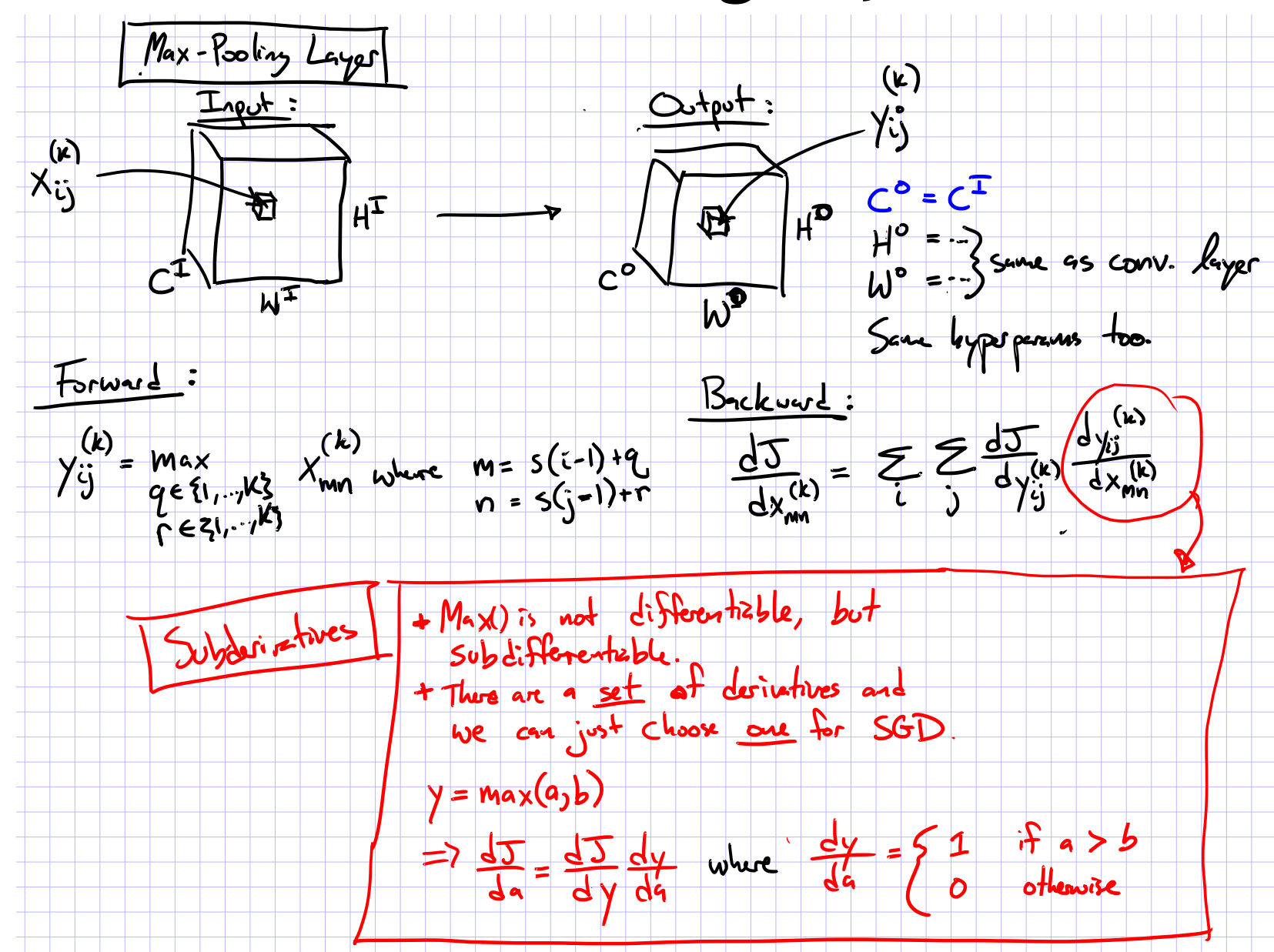

- Typical layers include:
	- Convolutional layer
	- Max-pooling layer
	- Fully-connected (Linear) layer
	- ReLU layer (or some other nonlinear activation function)
	- Softmax
- These can be arranged into arbitrarily deep topologies

## Architecture #1: LeNet-5

PROC. OF THE IEEE, NOVEMBER 1998

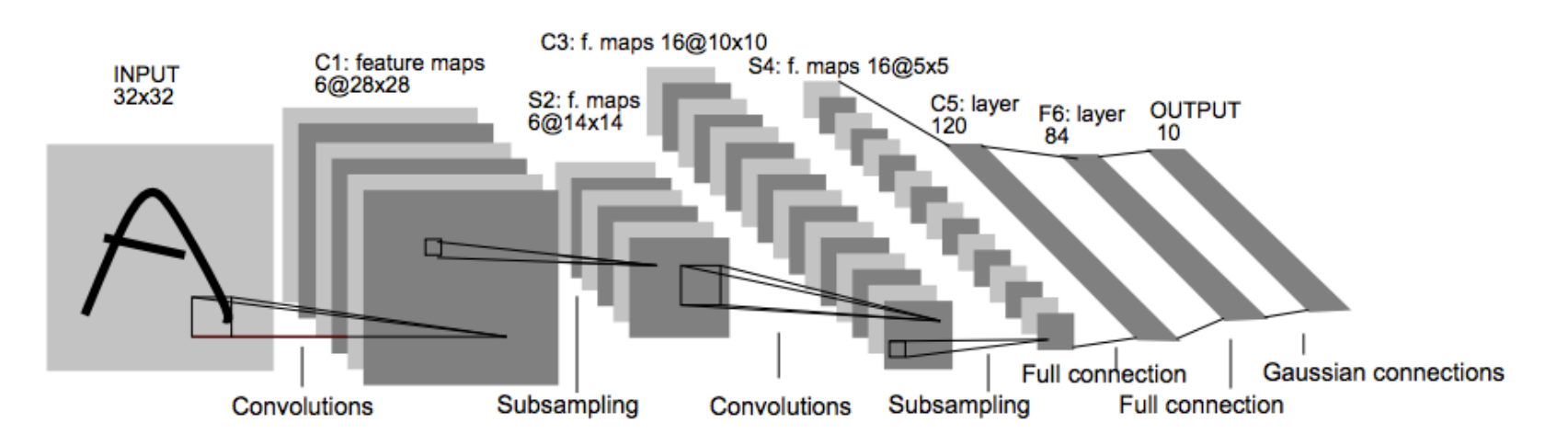

Fig. 2. Architecture of LeNet-5, a Convolutional Neural Network, here for digits recognition. Each plane is a feature map, i.e. a set of units whose weights are constrained to be identical.

 $\overline{7}$ 

### Architecture #2: AlexNet

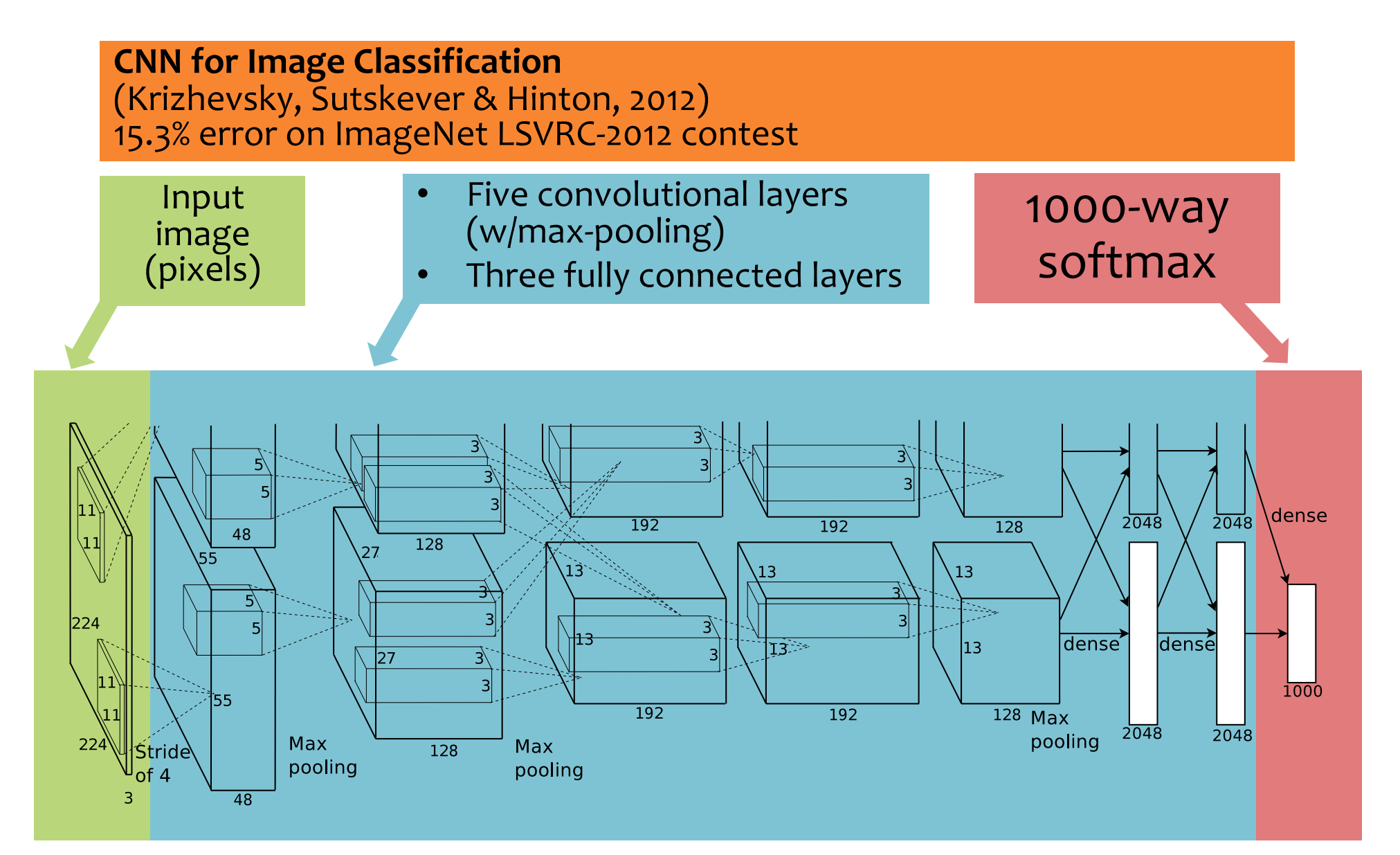

# CNNs for Image Recognition

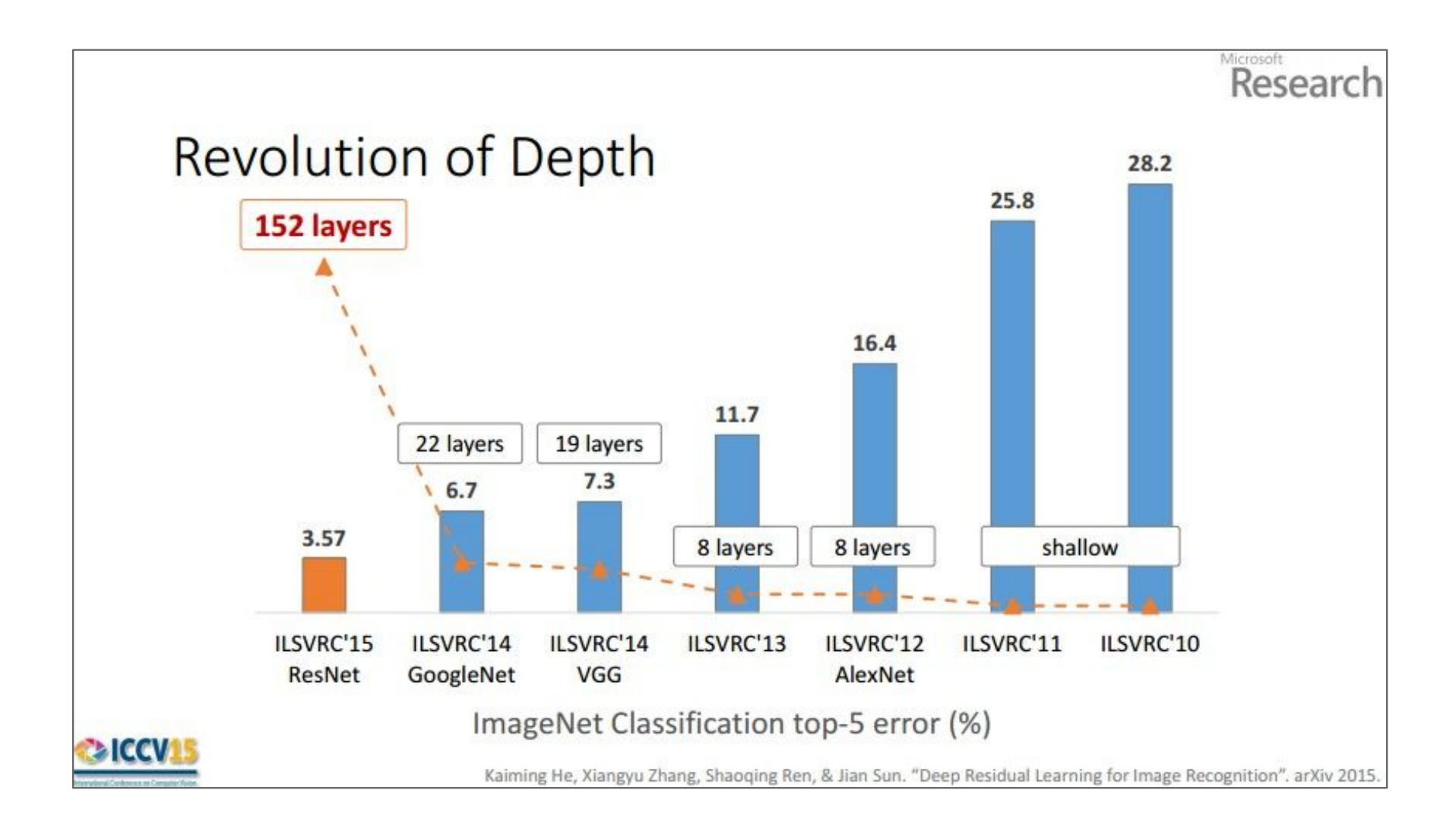

#### Typical Architectures

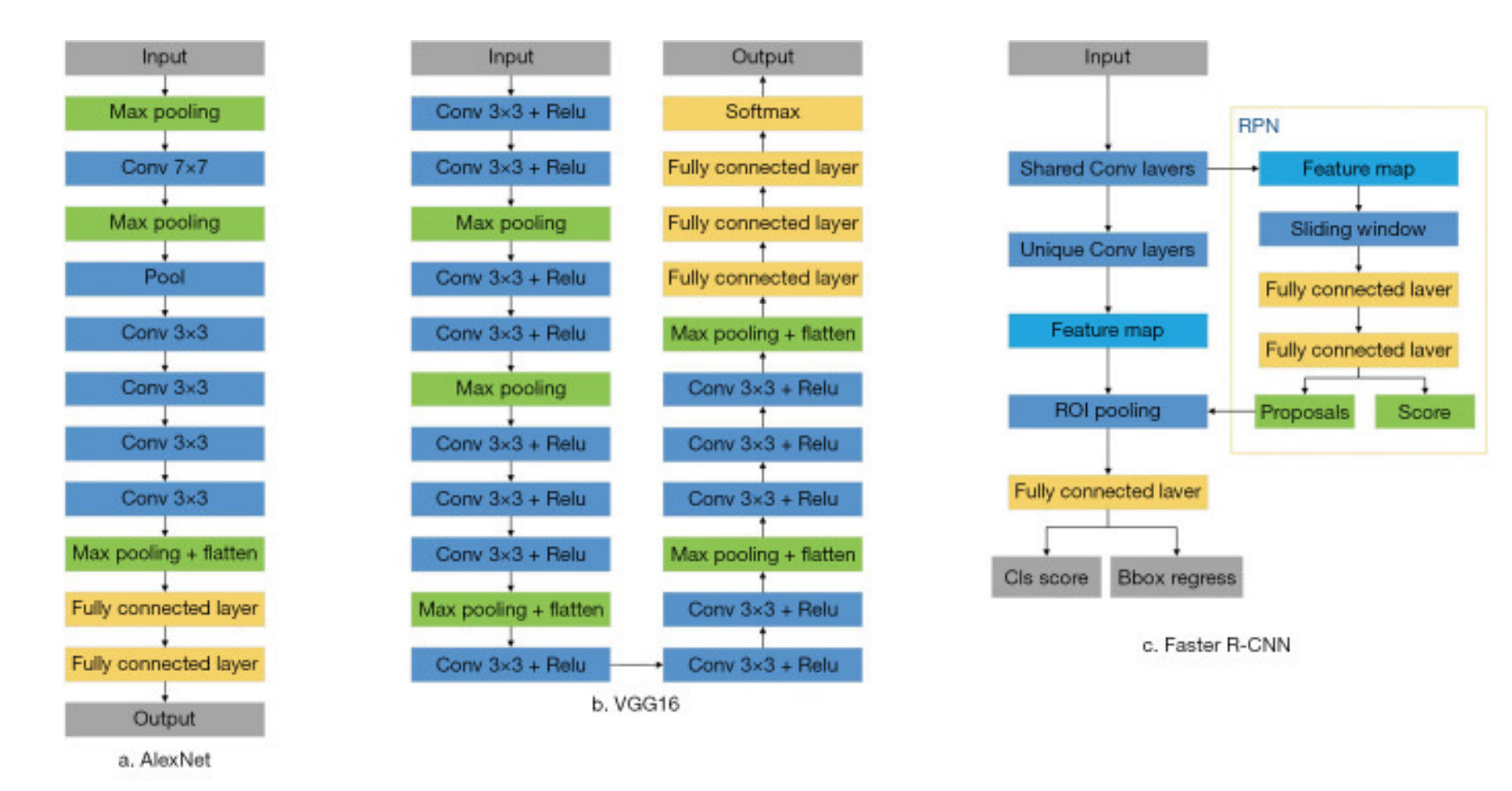

Figure from https://www.ncbi.nlm.nih.gov/pmc/articles/PMC7327346/

#### Typical Architectures

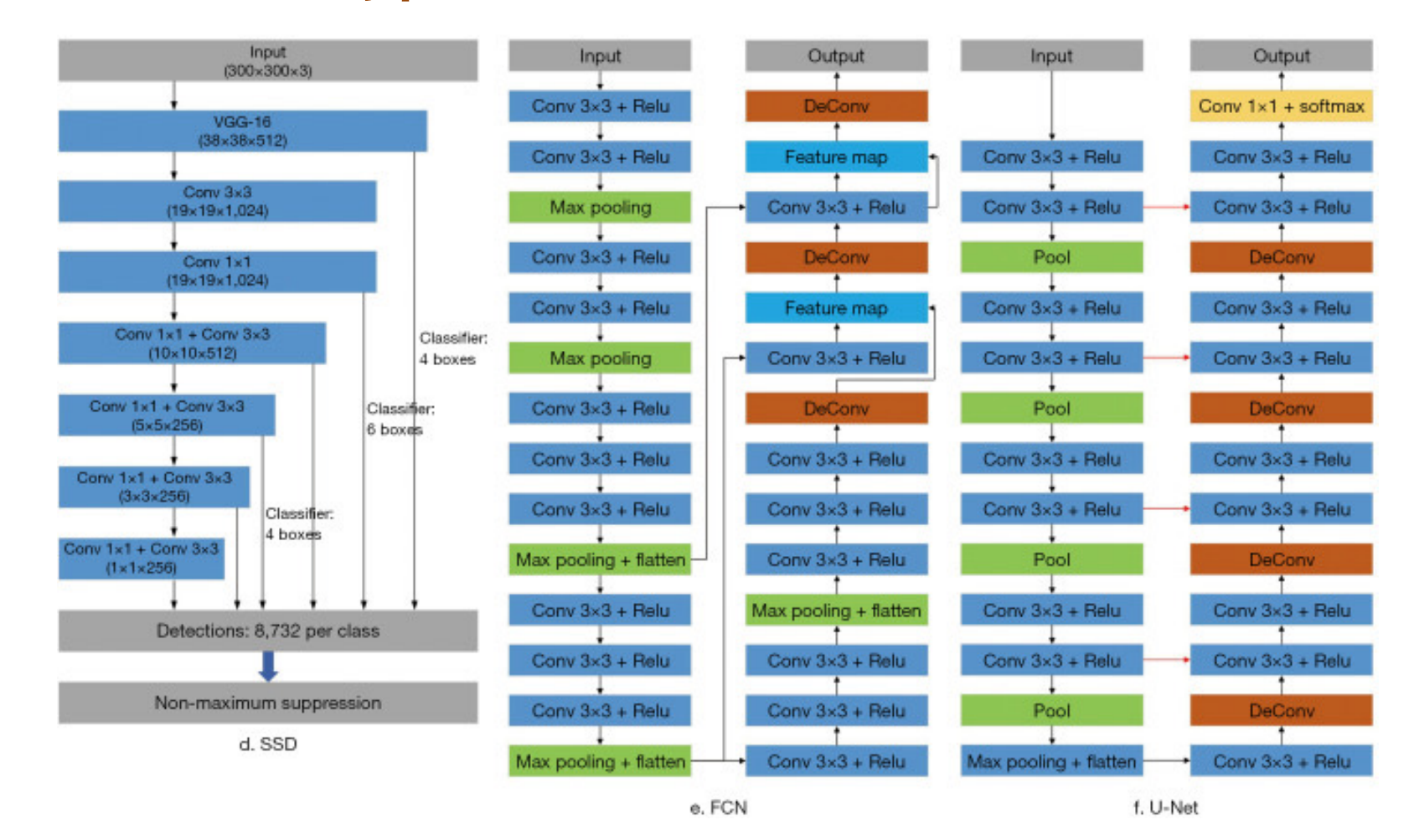

Figure from https://www.ncbi.nlm.nih.gov/pmc/articles/PMC7327346/

#### Typical Architectures

3x3 conv, 64, pool/2 3x3 conv, 128 3x3 conv, 128, pool/2 3x3 conv, 256 3x3 conv, 256 3x3 conv, 256 3x3 conv, 256, pool/2 3x3 conv, 512 3x3 conv, 512 3x3 conv, 512 3x3 conv, 512, pool/2 3x3 conv, 512 3x3 conv, 512 3x3 conv, 512 3x3 conv, 512, pool/2 fc, 4096 fc, 4096 fc, 1000

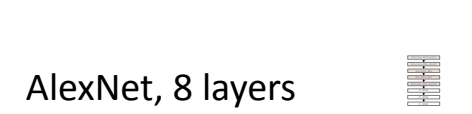

(ILSVRC 2012)

VGG, 19 layers (ILSVRC 2014)

ResNet, 152 layers (ILSVRC 2015)

1x1 conv, 64 3x3 conv, 64 1x1 conv, 256 1x1 conv, 64 3x3 conv, 64 1x1 conv, 256 1x1 conv, 64 3x3 conv, 64 1x1 conv, 256 1x1 conv, 128, /2 3x3 conv, 128 1x1 conv, 512 1x1 conv, 128 3x3 conv, 128 1x1 conv, 512 1x1 conv, 128 3x3 conv, 128 1x1 conv, 512 1x1 conv, 128 3x3 conv, 128 1x1 conv, 512 1x1 conv, 128 3x3 conv, 128 1x1 conv, 512 1x1 conv, 128 3x3 conv, 128 1x1 conv, 512 1x1 conv, 128 3x3 conv, 128 1x1 conv, 512 1x1 conv, 128 3x3 conv, 128 1x1 conv, 512 1x1 conv, 256, /2 3x3 conv, 256 1x1 conv, 1024 1x1 conv, 256 3x3 conv, 256 1x1 conv, 1024 1x1 conv, 256 3x3 conv, 256 1x1 conv, 1024 1x1 conv, 512, /2 3x3 conv, 512 1x1 conv, 2048 1x1 conv, 512 3x3 conv, 512 1x1 conv, 2048 1x1 conv, 512 3x3 conv, 512

Microsoft<sup>®</sup>

**Research** 

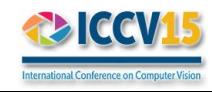

Kaiming He, Xiangyu Zhang, Shaoqing Ren, & Jian Sun. "Deep Residual Learning for Image Recognition". arXiv 2015.

## In-Class Poll

#### **Question:**

Why do many layers used in computer vision *not have* location specific parameters?

#### **Answer:**

## Convolutional Layer

 $\,$  0  $\,$  0  $\,$  0  $\,$  0  $\,$  0  $\,$  0  $\,$  0  $\,$  0  $\,$  0  $\,$  0  $\,$  0  $\,$ 

For a convolutional layer, how do we pick the kernel size (aka. the size of the convolution)?

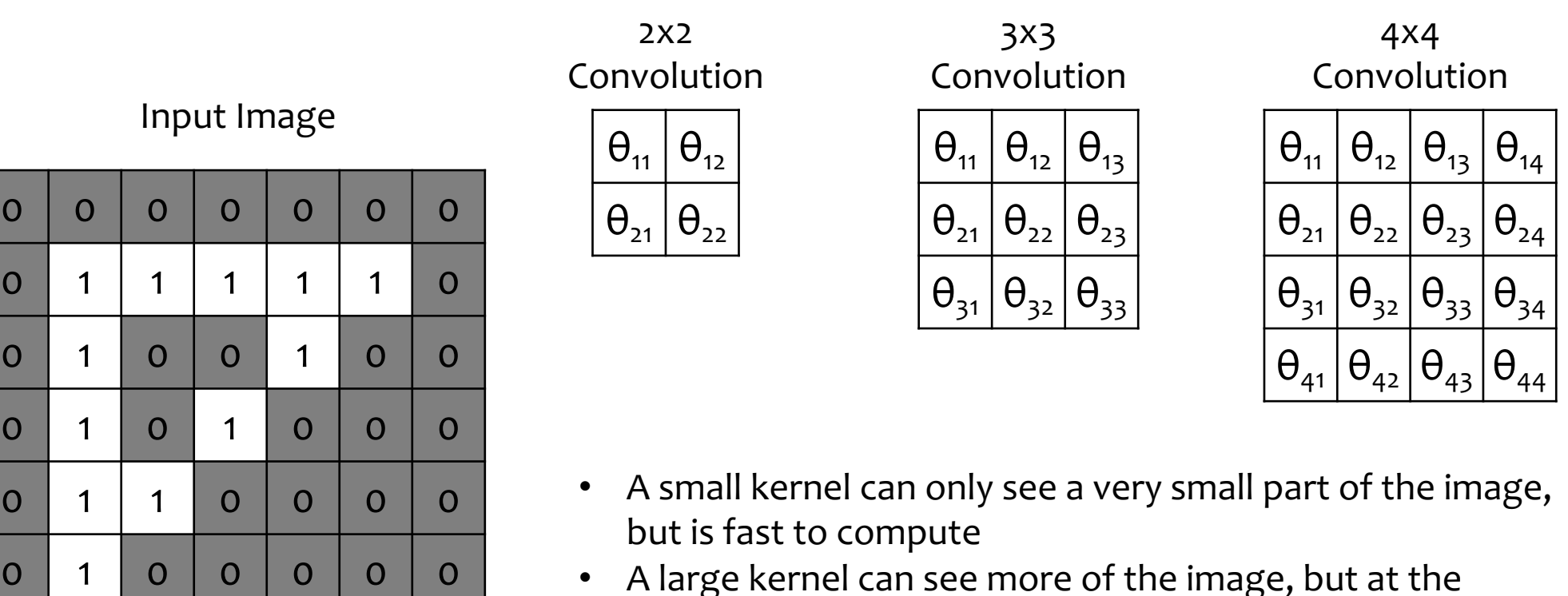

• A large kernel can see more of the image, but at the expense of speed

## **CNN VISUALIZATIONS**

## Visualization of CNN

#### [https://adamharley.com/nn\\_vis/cnn/2d.html](https://adamharley.com/nn_vis/cnn/2d.html)

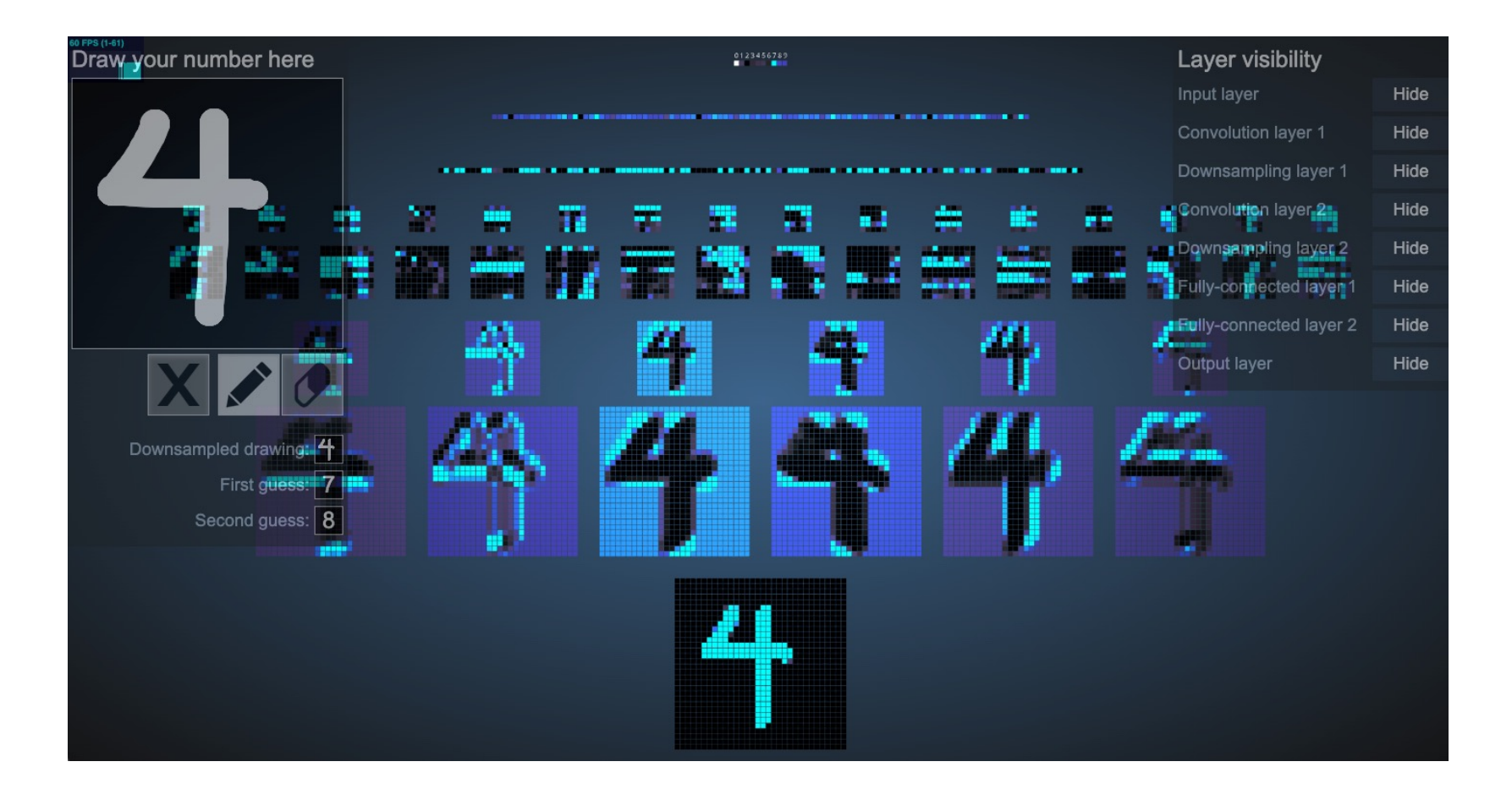

# MNIST Digit Recognition with CNNs (in your browser)

<https://cs.stanford.edu/people/karpathy/convnetjs/demo/mnist.html>

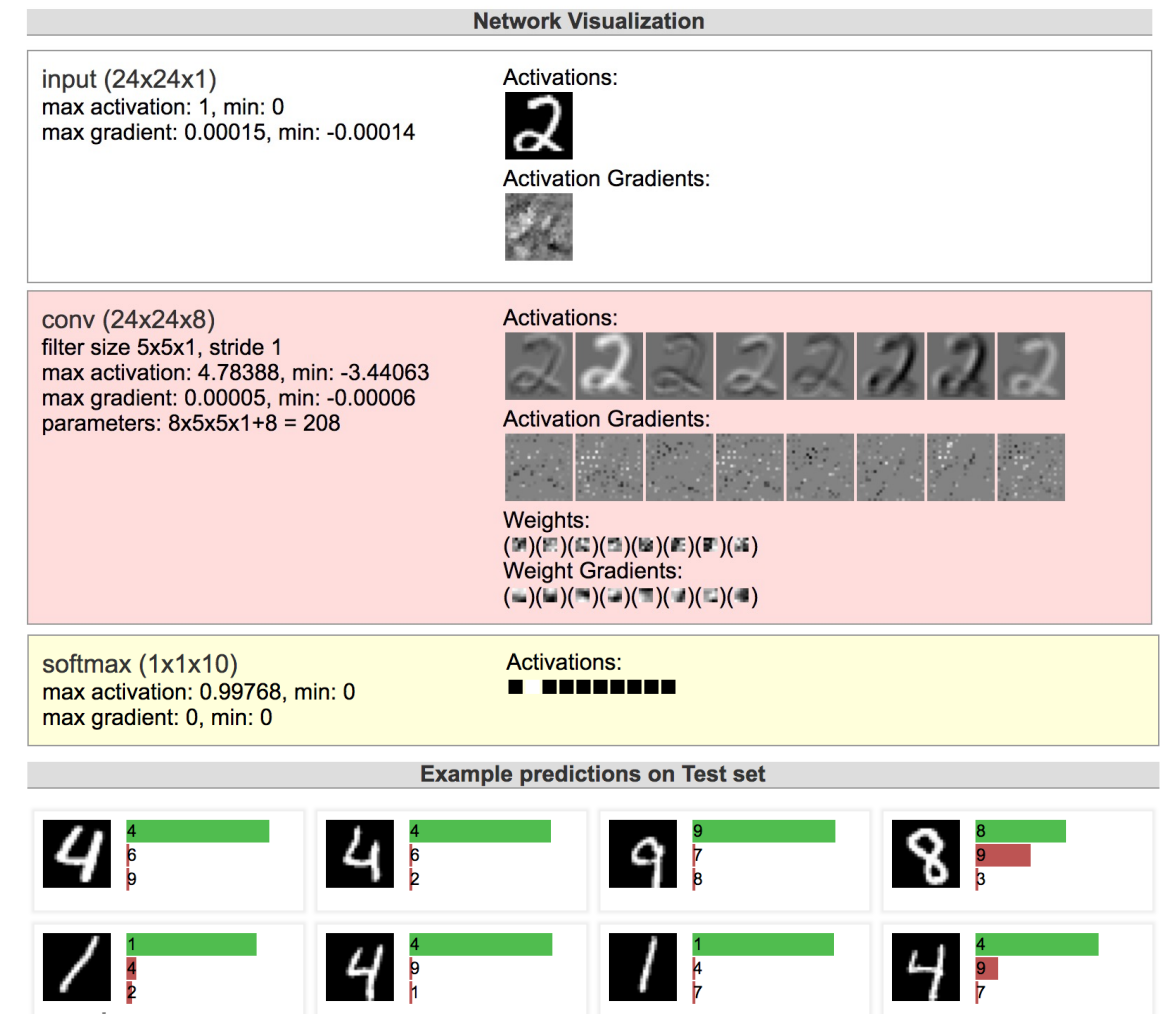

# CNN Summary

#### **CNNs**

- Are used for all aspects of **computer vision**, and have won numerous pattern recognition competitions
- Able learn **interpretable features** at different levels of abstraction
- Typically, consist of **convolution** layers, **pooling** layers, **nonlinearities**, and **fully connected** layers

# Deep Learning Objectives

*You should be able to…*

- Implement the common layers found in Convolutional Neural Networks (CNNs) such as linear layers, convolution layers, max- pooling layers, and rectified linear units (ReLU)
- Explain how the shared parameters of a convolutional layer could learn to detect spatial patterns in an image
- Describe the backpropagation algorithm for a CNN
- Identify the parameter sharing used in a basic recurrent neural network, e.g. an Elman network
- Apply a recurrent neural network to model sequence data
- Differentiate between an RNN and an RNN-LM